### Assamese (MIL) Class-IX

Time: 3 hours

Marks: 100

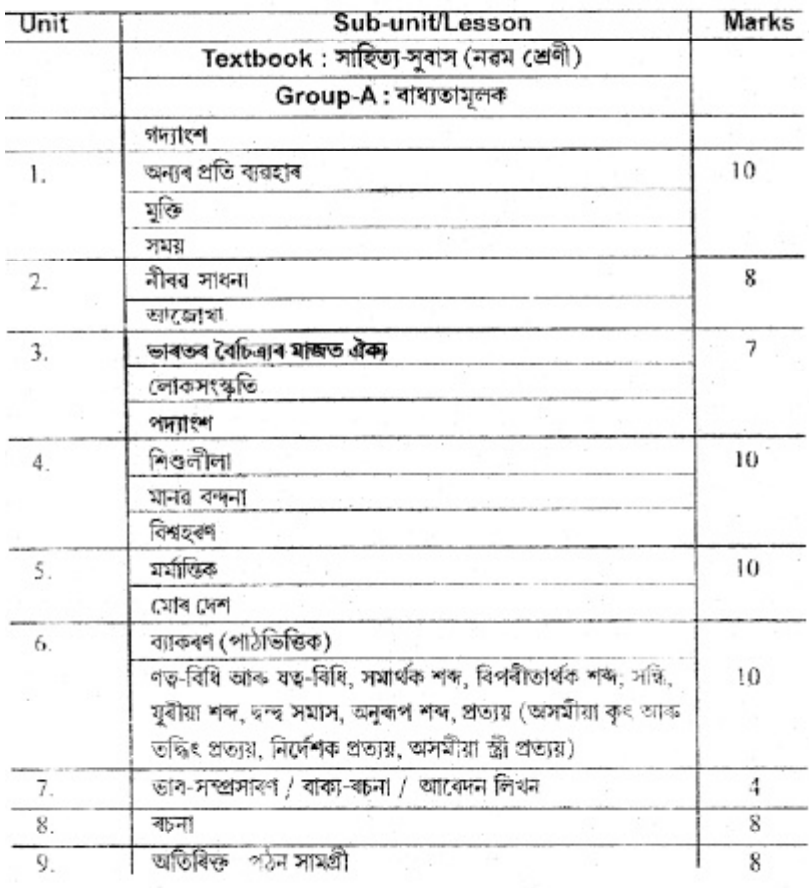

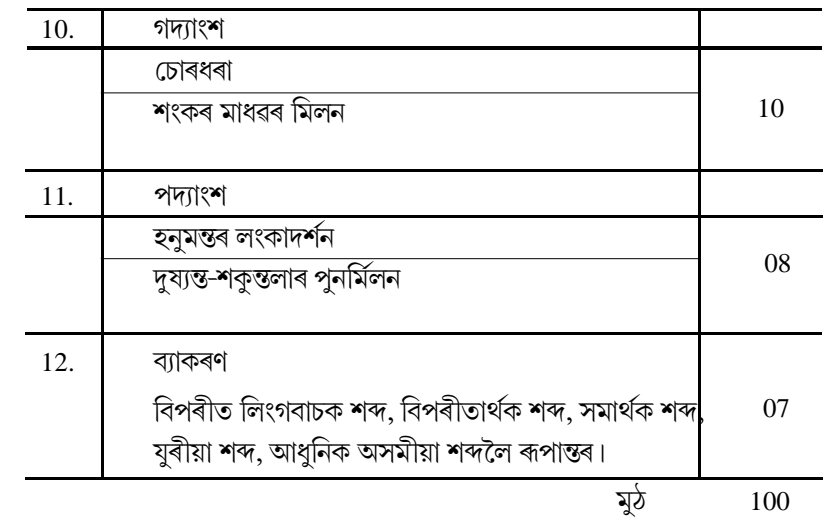

 $*$  অসমীয়া বিষয়ৰ অংশ হিচাপে Sanskrit (Group-C) ল'ব খোজা শিক্ষার্থীসকলে Riju Bharati পুথিখন পঢ়িব লাগিব।

# ASSAMESE (MIL)

### $Class - X$ Full Marks: 100

 $\mathbf{r}$ 

Time: 3 hours Pass Marks: 30

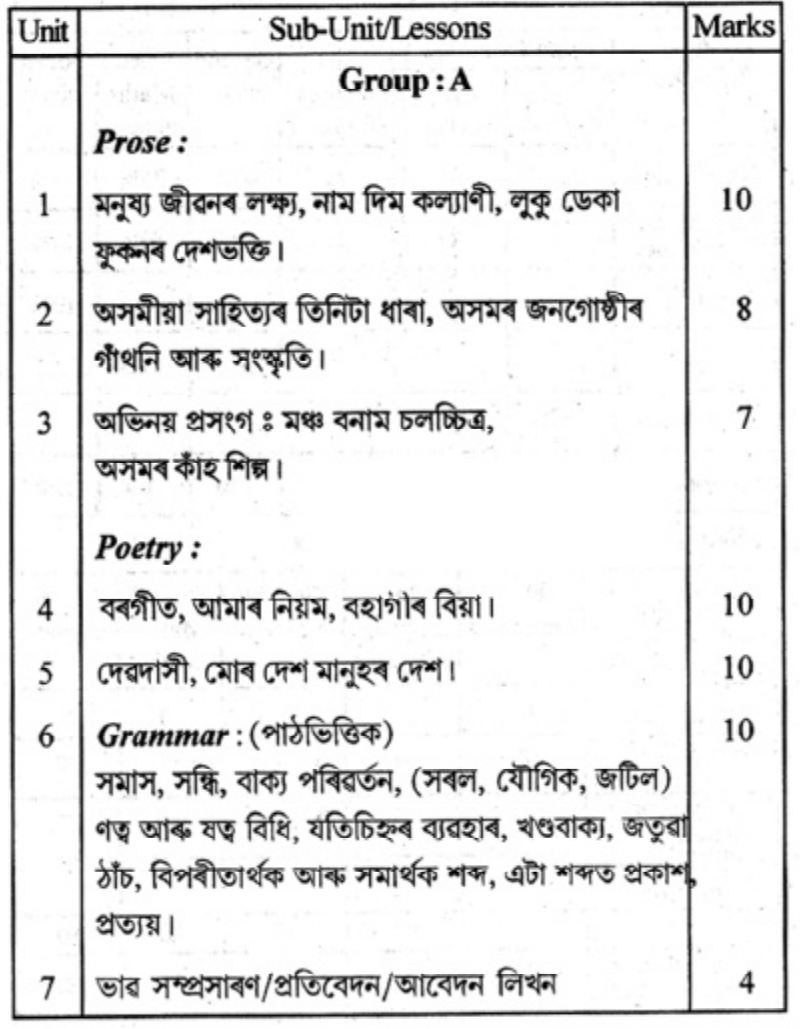

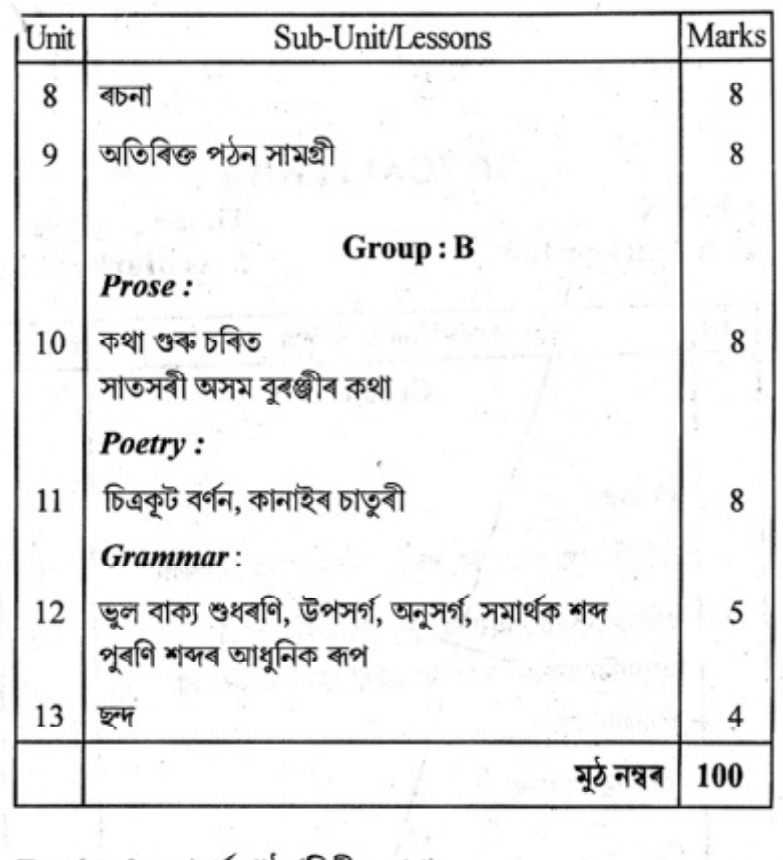

Text book: আদর্শ পাঠ (দ্বিতীয় ভাগ)

# Bengali (MIL)<br>Class-IX

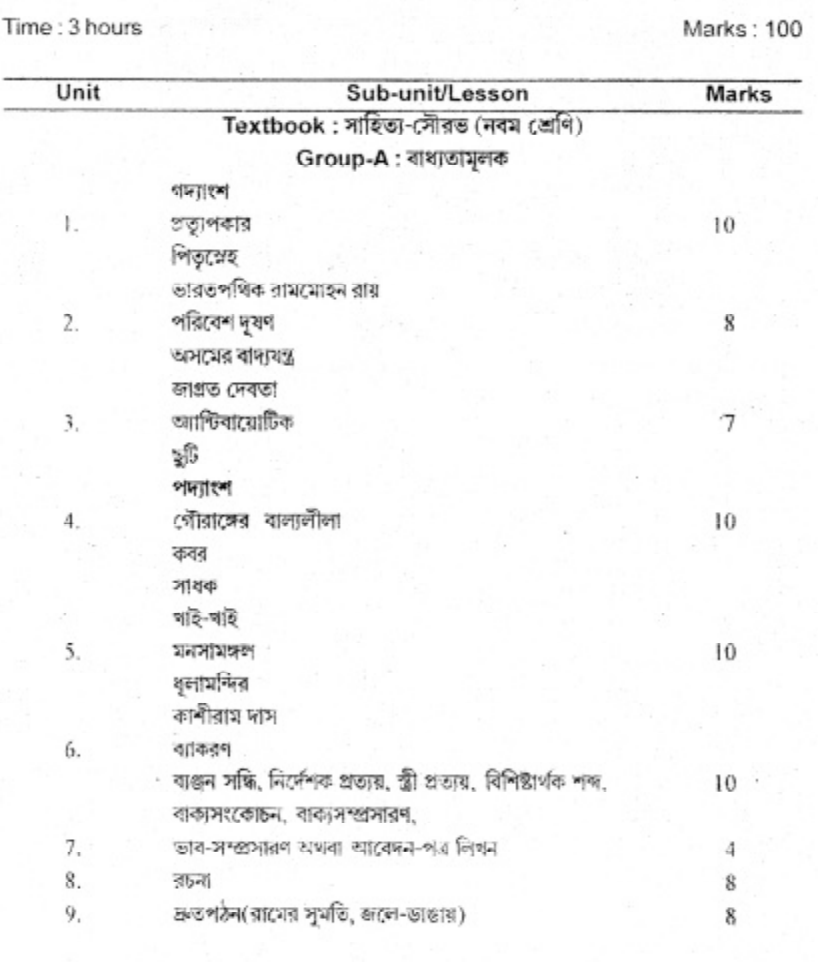

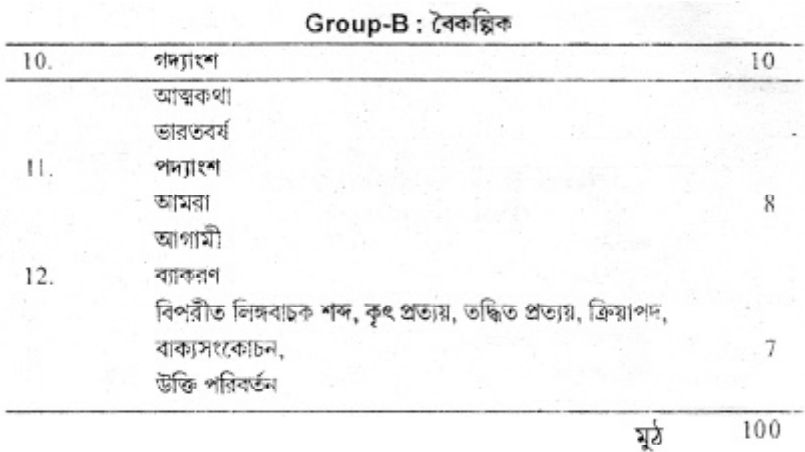

• বাংলা বিষয়ের অংশ হিসেবে Sanskrit (Group-C) পড়তে ইচ্ছুক শিক্ষার্থীরা Riju Bharati পুস্তকথানি পড়তে হবে।

# **BENGALI (MIL)**

As Signers D

 $Class-X$ **Full Marks: 100** 

 $\sim$ 

Time: 3 hours Pass Marks: 30

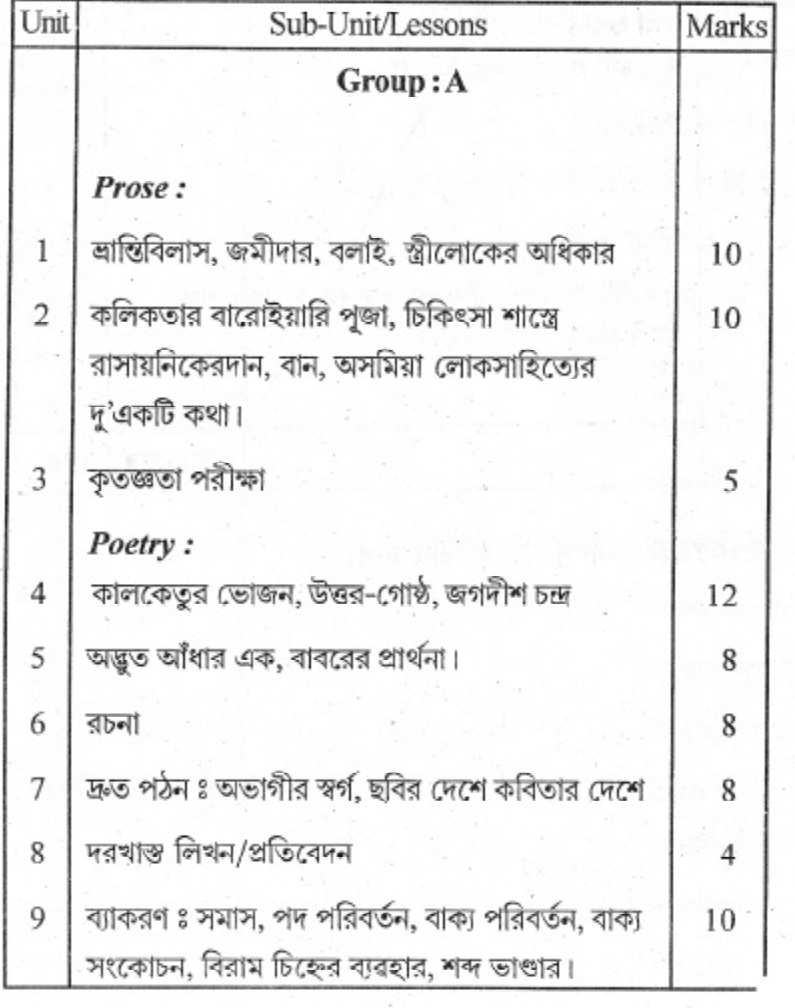

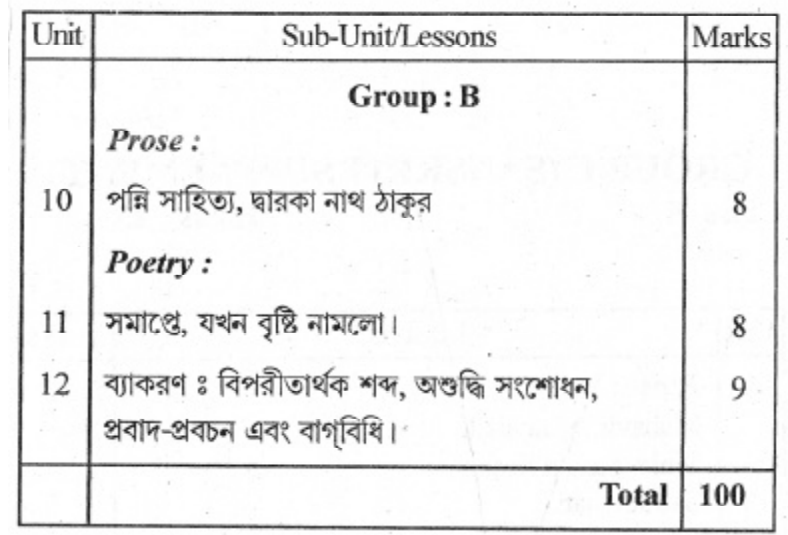

 $Text \ book$ : নতুন সাহিত্য চয়ন

# **HINDI** (MIL) **Class IX**

Full Marks-100

Time-3 hours

Text Book: क्षितिज भाग-1 Grammar & Composition: 1. व्याकरण प्रभा 2. हिन्दी निबंध रचना

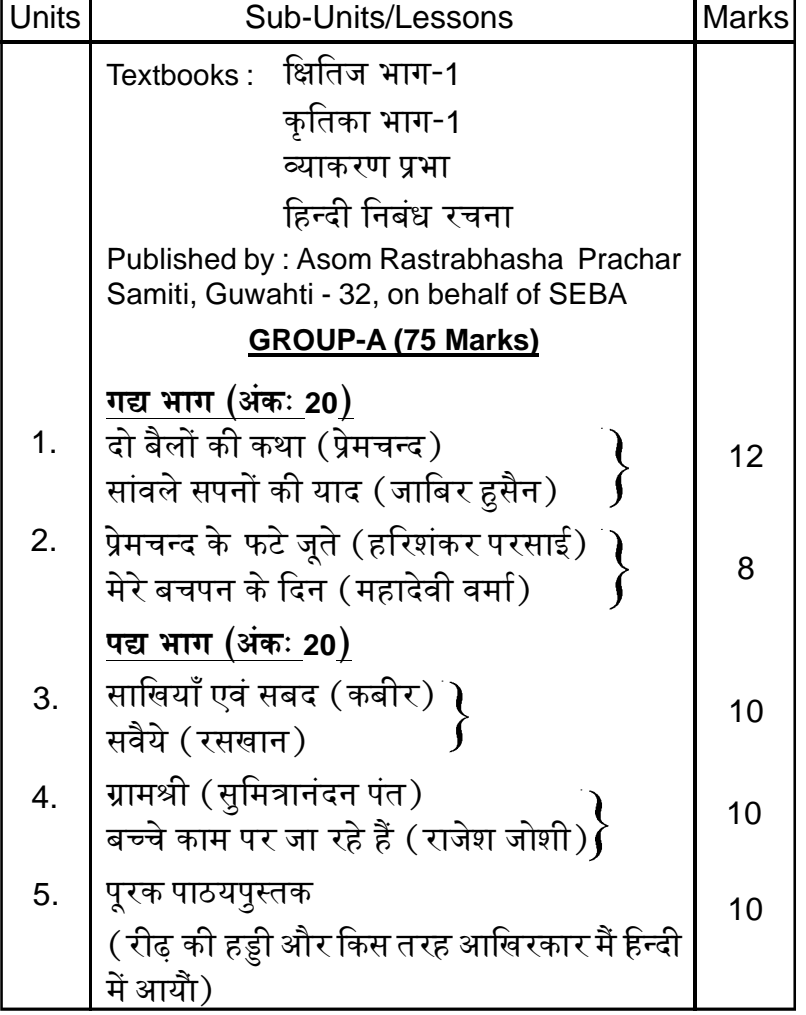

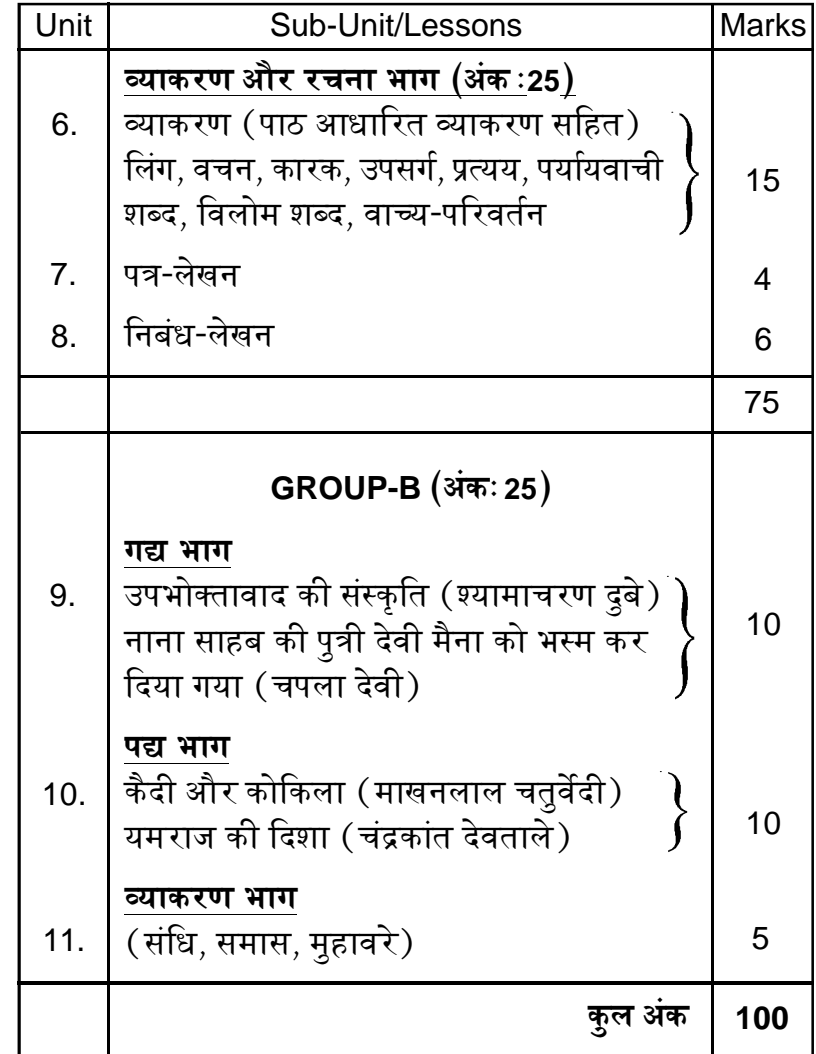

# **HINDI (MIL)**<br>CLASS X

Full Marks: 100

Time: 3 hours

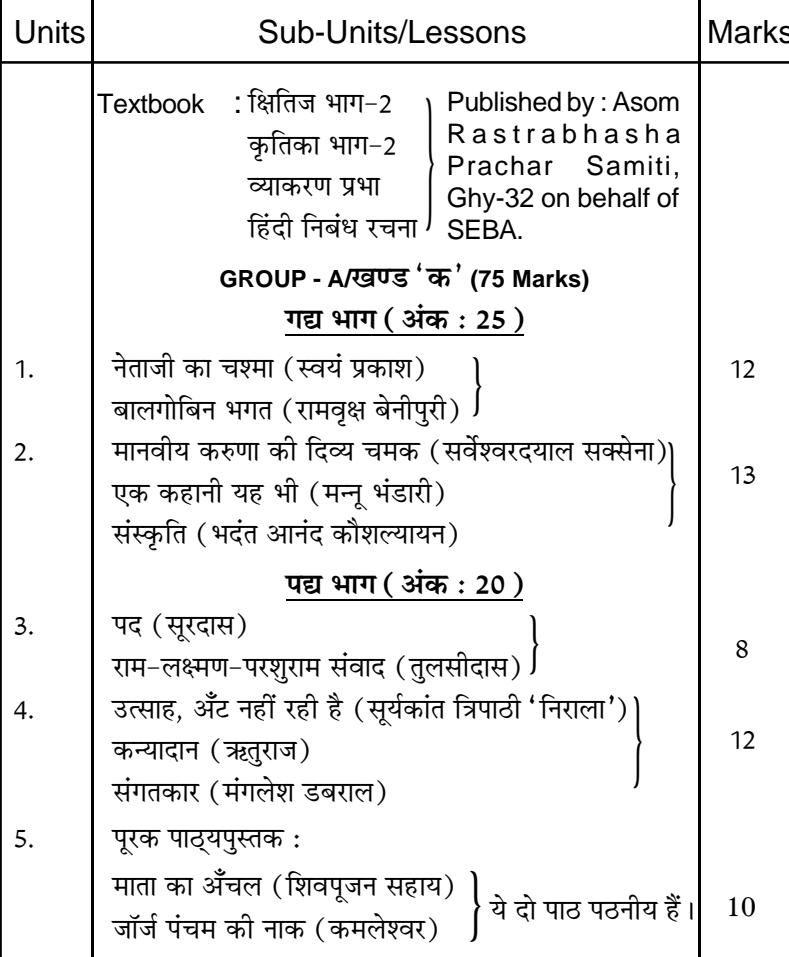

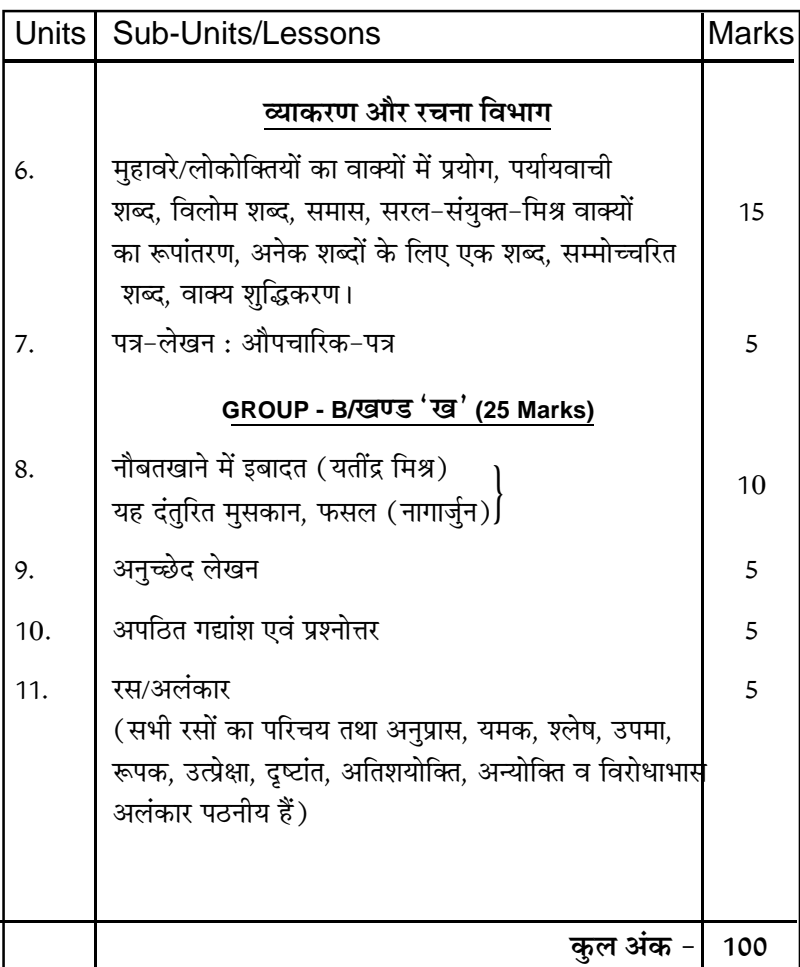

#### Mizo (MIL) Class IX

#### **QUESTION DESIGN**

Maximum Marks-100

No.of Paper:1(One) Time-3Hours

The following weightage or the distribution of marks over different dimensions of shall be as follows:

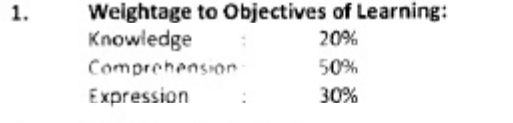

#### Weightage to Content:  $2.$

Mizo Zirlai (subject) hi then riatah then a ni a. Hetiangin :

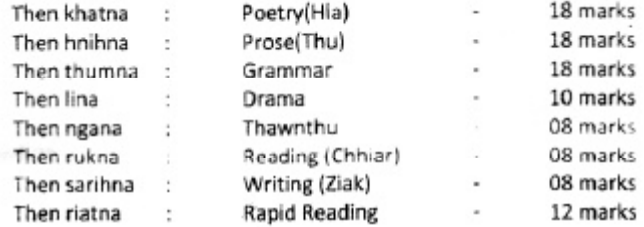

#### 3. Section wise marking scheme.

Then tina zawhna siam dan tur kalhmang chu hetiang hi a ni.

#### Then khatna : Hla (Poetry) Mark 1 pu zawhna 4 = 4  $\overline{z}$ Mark 2 pu zawhna 1 = Mark 3 pu zawhna 1 =  $\overline{3}$ Mark 4 pu zawhna  $1 =$  $\overline{a}$ Mark 5 pu zawhna 1 =  $\overline{5}$ Then hnihna : Thu (Prose) Mark 1 pu zawhna 6 = 6 Modelli Diese and down Di

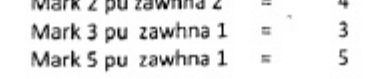

 $\overline{a}$ 

#### Then thumna : Grammar  $(ii)$ Noun, Pronoun, Gender, Number, Punctuation atangin Mark 2 pu zawhna 2 = 4 Mark 1 pu zawhna 4  $=$ 4 Tawng upa  $(ii)$ Mark 2 pu  $i$ awhna 2 =  $\overline{a}$

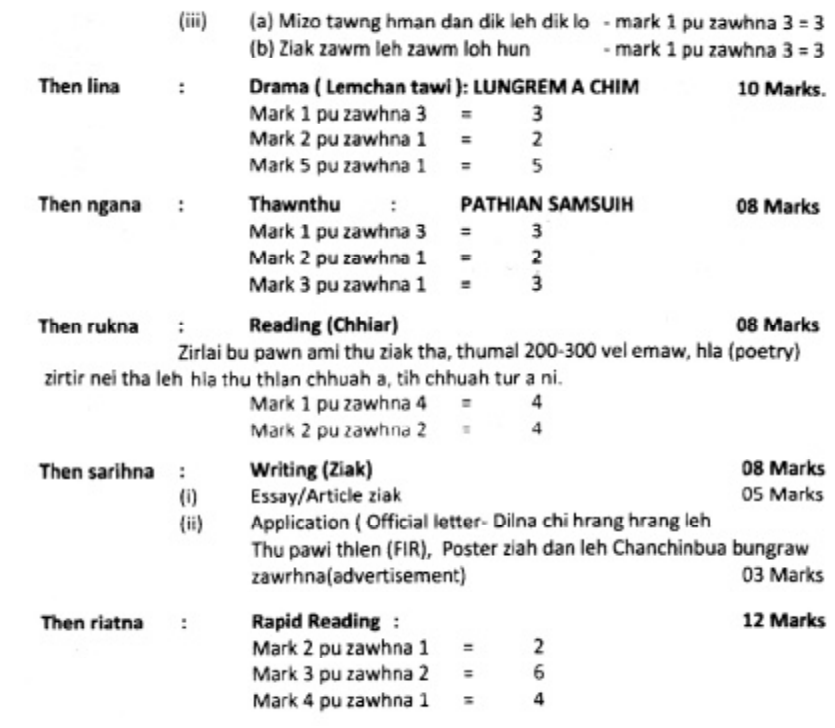

#### **Weightage to Form of Questions:** 4.

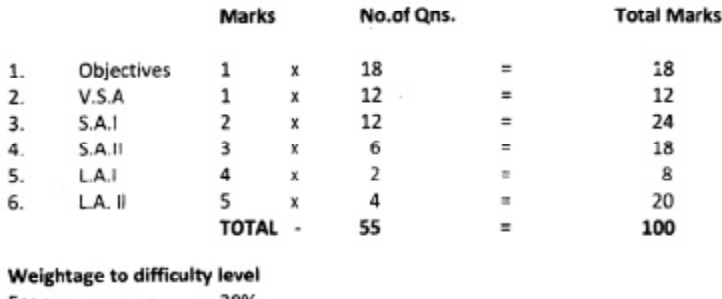

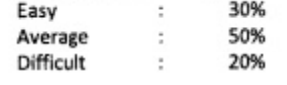

5.

Scheme of Option: There shall not be any overall choice in the question 6. paper. However, internal choice on a very selective basis on the same objective shall be given. It shall also have same mark and difficulty level.

Page 2 of 2

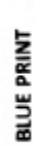

Subject : Mizo<br>Class : IX

100<br>3 hours<br>1 (One) Maximum Marks:<br>Time<br>No.of paper

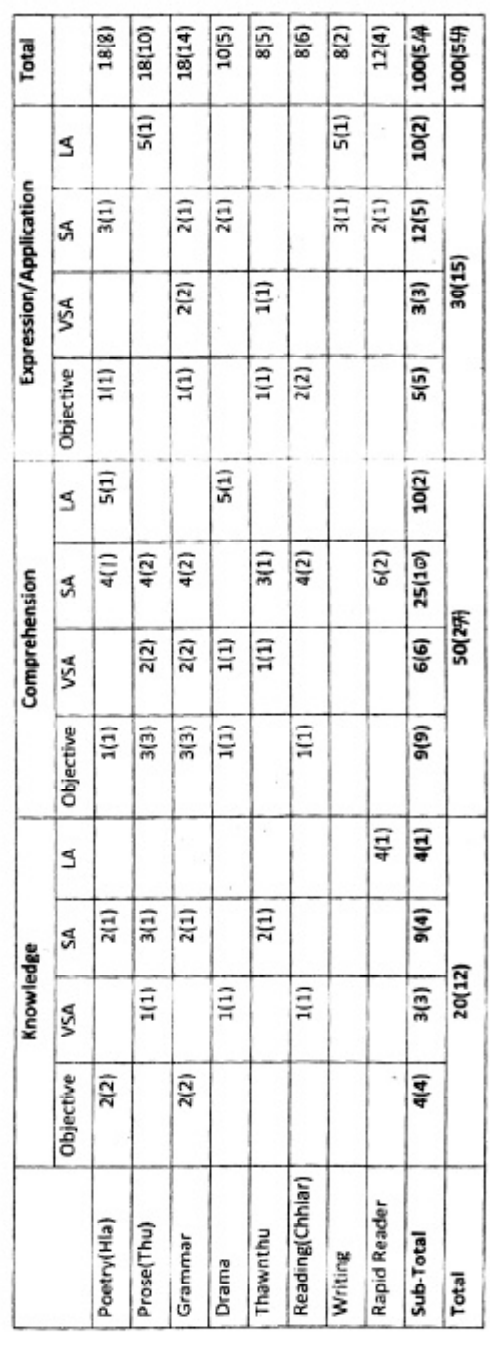

Note:<br>(a)<br>(b)

The figures in the bracket denotes number of questions.<br>This is only a sample Blue Print. The question setter may develop his/her own Blue print as per the design.

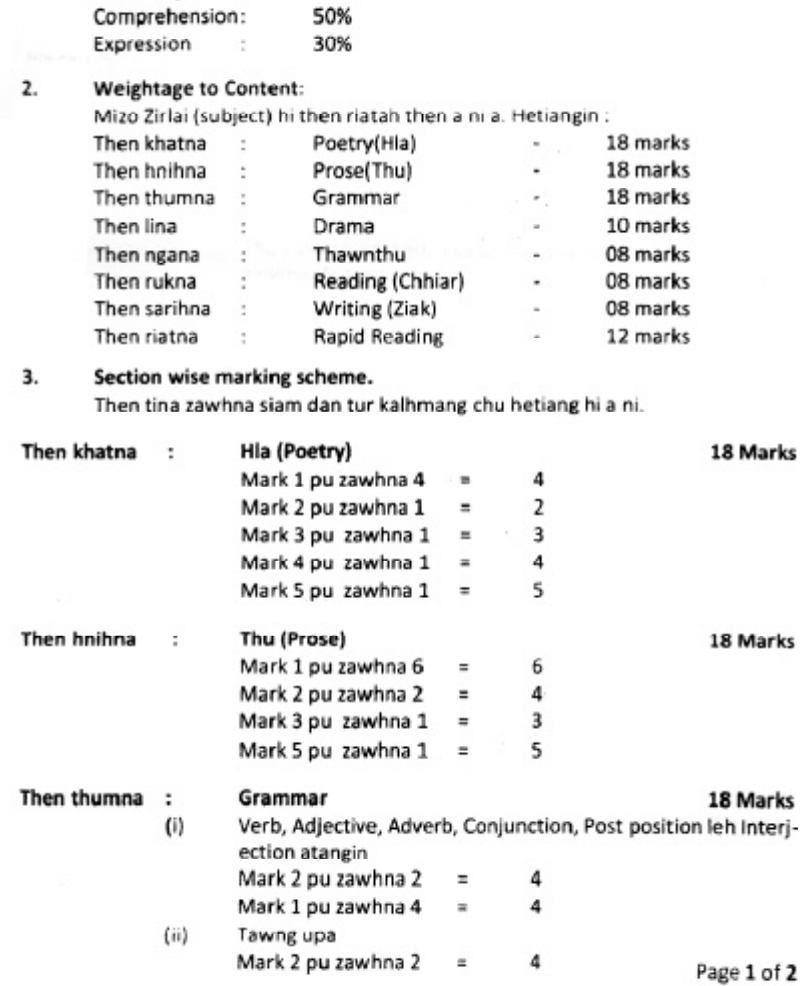

The following weightage or the distribution of marks over different dimensions of the question paper shall be as follows:

No.of Paper:1(One)

#### Welchtage to Objectives of La  $\mathbf{1}$ ning:

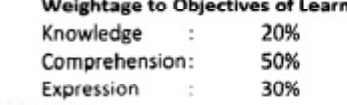

Maximum Marks-100

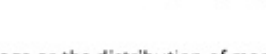

Time-3Hours

Marks

# Mizo (MIL)<br>Class X

**QUESTION DESIGN** 

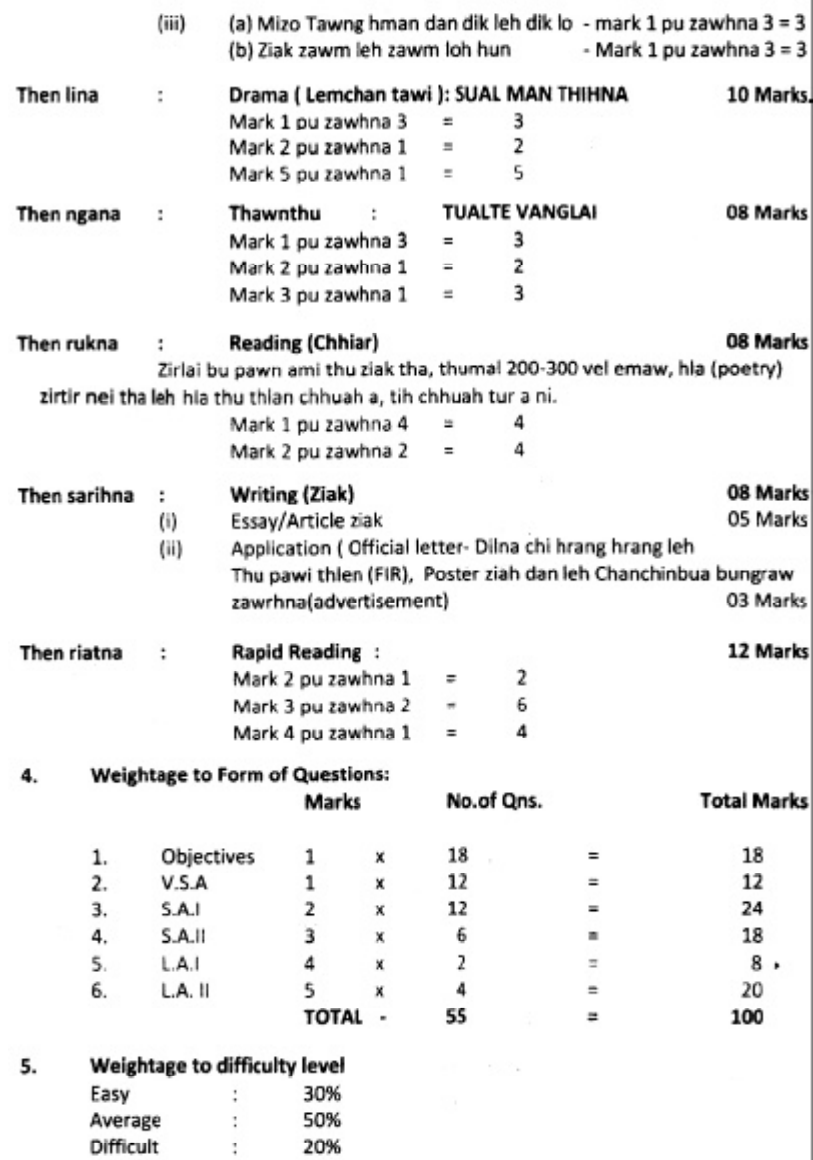

- 3

Scheme of Option: There shall not be any overall choice in the question 6. paper. However, internal choice on a very selective basis on the same objective shall be given. It shall also have same mark and difficulty level.

Page 2 of 2

 $\mathcal{L}$  $\mathcal{L}$ 

÷.

 $10(5)$ 100(54)  $100(54)$  $\frac{18(8)}{2}$  $18(14)$  $\overline{\frac{35}{10}}$ 8(6)  $\overline{8(2)}$  $12(4)$ 18(10) Total 100<br>3 hours<br>1 (One) 14(3)  $\frac{1}{4}$  $\widehat{\overline{z}}$ **Isla** ls. Maximum Marks:<br>Time Expression/Application  $\frac{2(1)}{2}$  $\frac{3(1)}{2}$  $\frac{1}{9}$  $\sim$  $\overline{z}$  $\frac{1}{2}$ |5 No. of paper 30(14)  $3(3)$  $\overline{z}$ İΞ Ιş  $\frac{1}{1}$  $\frac{1}{2}$  $\overline{2}$ Į Objective  $\frac{1}{5}$ 10(2)  $\overline{5(1)}$ 25(11)  $\frac{1}{2}$  $\frac{1}{2}$ 3  $\frac{1}{2}$  $\left| \frac{2}{3} \right|$ ļΰ, Comprehension |a  $50(28)$  $\vert$  i(1) 6(6)  $\overline{z}$  $\frac{1}{2}$  $\overline{2(2)}$ **ASK**  $\frac{2}{2}$  $\frac{3(3)}{2}$  $3(3)$  $\overline{1}$  $\frac{1}{1}$ 10(10) Objective  $\frac{1}{4}$  $\frac{1}{4}$ 13  $\sqrt{a}$  $\overline{z}$  $\overline{9(4)}$  $\frac{1}{2}$  $\frac{1}{2}$ ∣\$ Knowledge 20(12)  $\frac{3(3)}{2}$  $\frac{1}{1}$  $\vert$ i(1)  $\bar{1}(1)$ **SA** Objective  $\overline{2(2)}$ ą  $2(2)$ Reading(Chhiar) Subject : Mizo<br>Class : X **Rapid Reader** Poetry(Hla) Thawnthu Prose(Thu) Sub-Total Grammar Writing Drama

**BLUE PRINT** 

Motel<br>(a)<br>(B)

Total

The figures in the bracket denote number of questions.<br>This is only a sample Blue Print. The question setter may develop his/her own Blue print as per the design.

#### **Section-F Internal Assessment**

# **ENGLISH (Second Language)**

#### **Class IX, Time -3 hours, Marks-100**

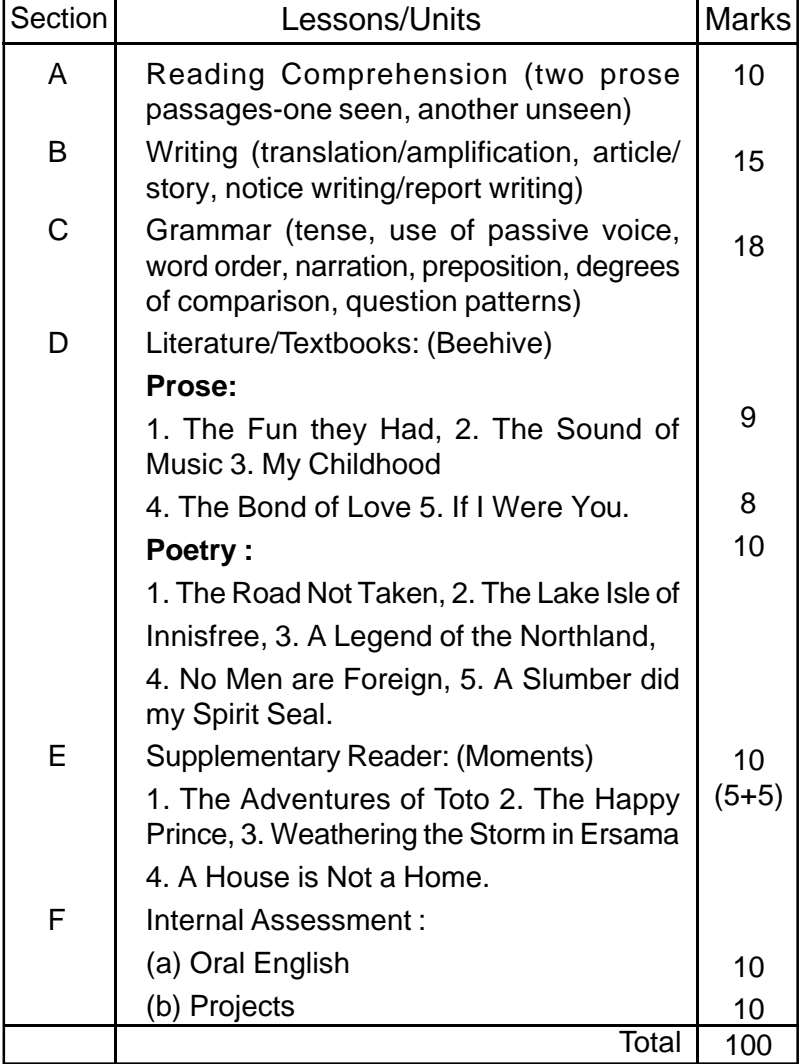

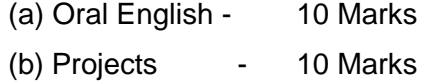

#### **Projects –**

- 1. Students will be asked to read a story book/novel/ biograpghy/travelogue, etc. in English at home and write a brief account of it in about 150 words mentioning the title, the author, publisher and the subject matter. Marks -5
- 2. Students will be asked to report in writing in about 150 words a real event (festival, celebration/ observance of an important day, etc.) that has happened in their locality. Marks -5

\*\*\*\*\*

#### Course Contents of English (2<sup>nd</sup> Language) for Class-X

Time-3 hours

Marks-100

(To be introduced from 2014 Academic Session)

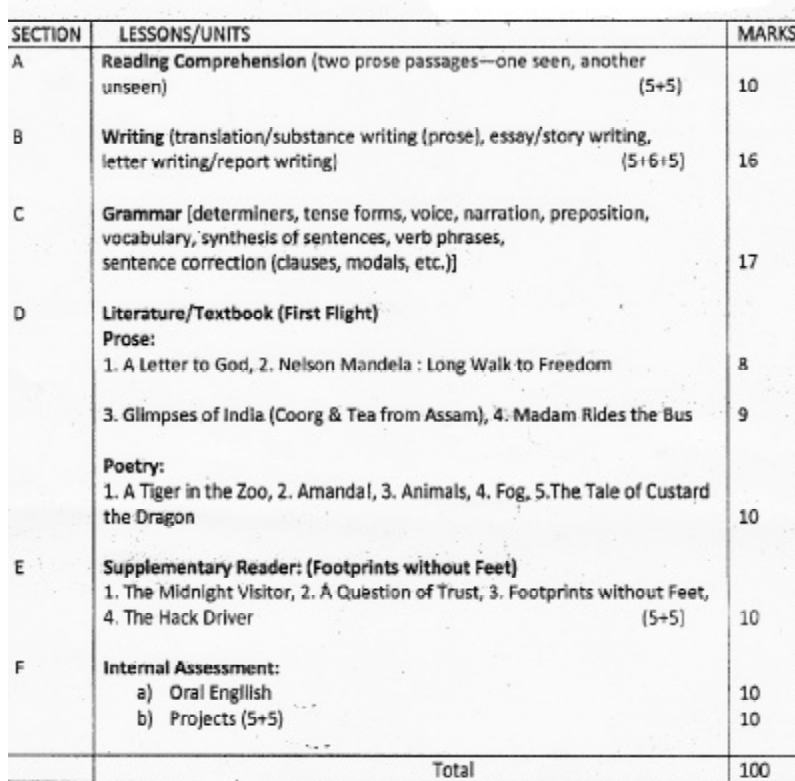

#### **Project :**

- 1. Collection and presentation of information about tourist spots, tea, folktales, etc. 5
- 2. Description of one day's experience as a doctor, teacher, lawyer, etc. 5

# **GENERAL SCIENCE Class IX, Time - 3 hours, Marks : 80**

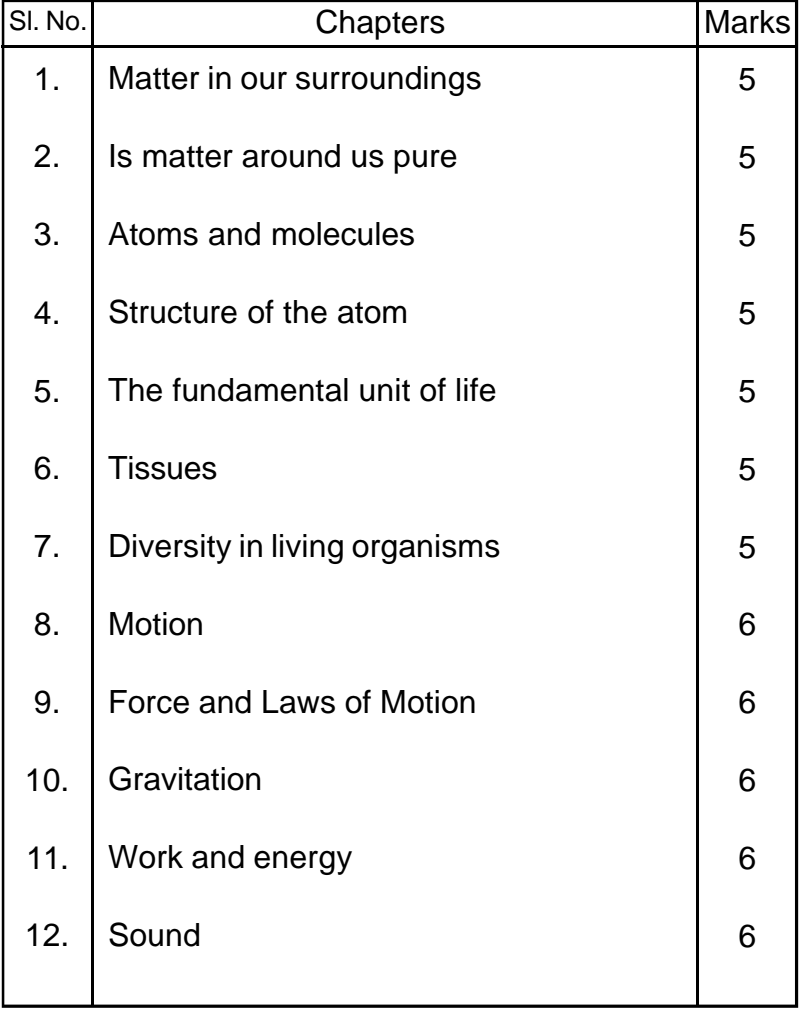

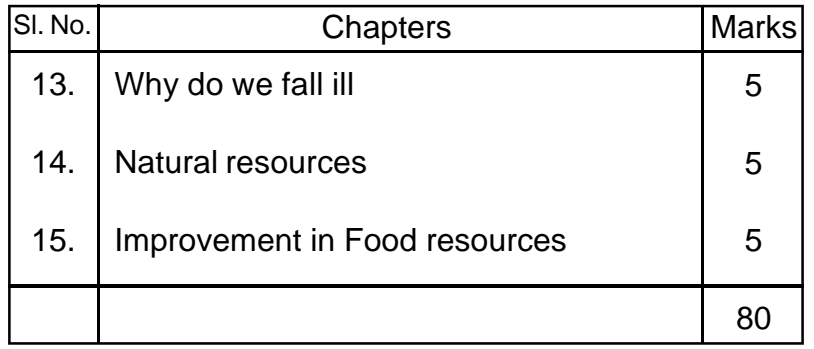

#### **Practicals, Time- 1 hour, Marks- 20**

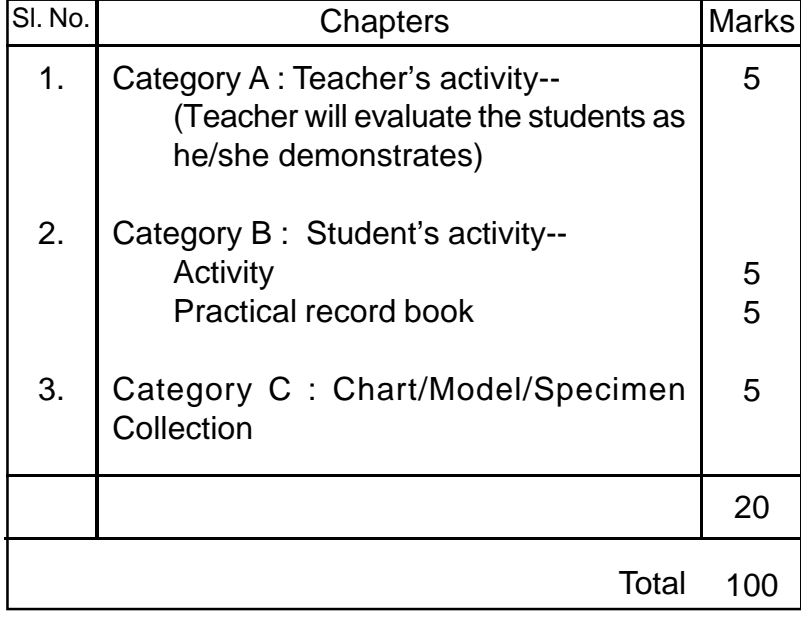

**Textbook :** Science (for Class IX). The Assam State Textbook Production and Publication Ltd. Guwahati-1

#### COURSE CONTENT

#### SUBJECT: GENERAL SCIENCE

#### $CLASS: X$

#### **CONTENTS**

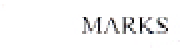

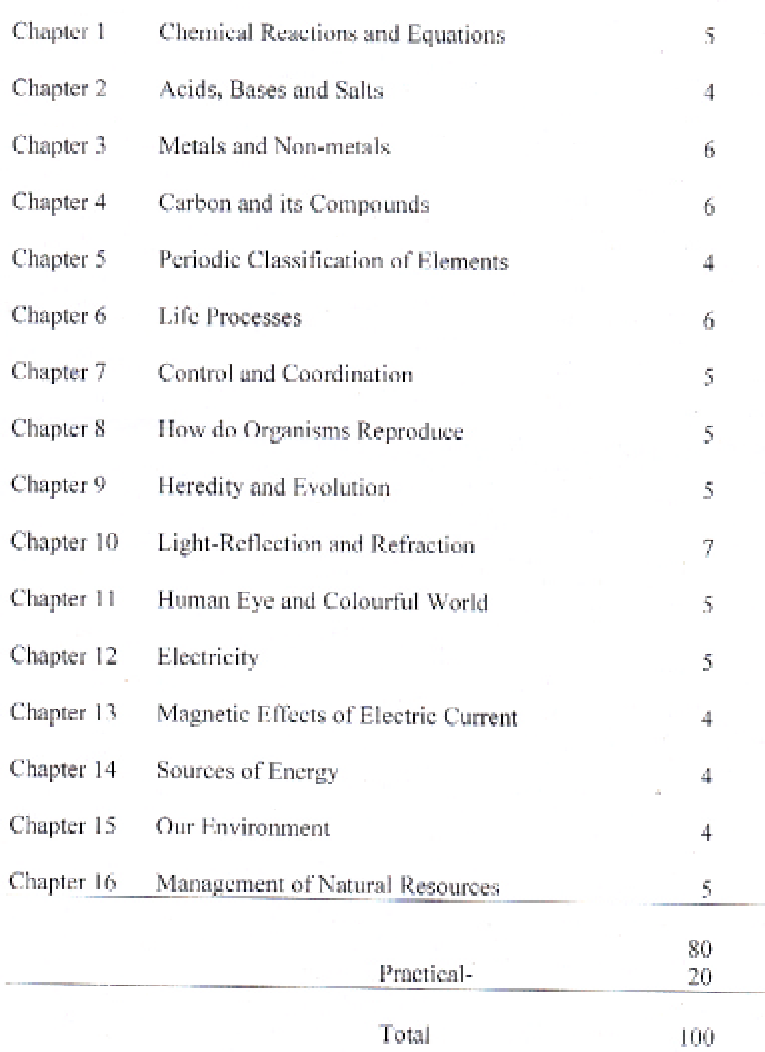

#### **COURSE CONTENT**

#### **GENERAL MATHEMATICS**

## Class IX, Time - 3 hours, Marks : Theory -80, Practical -20

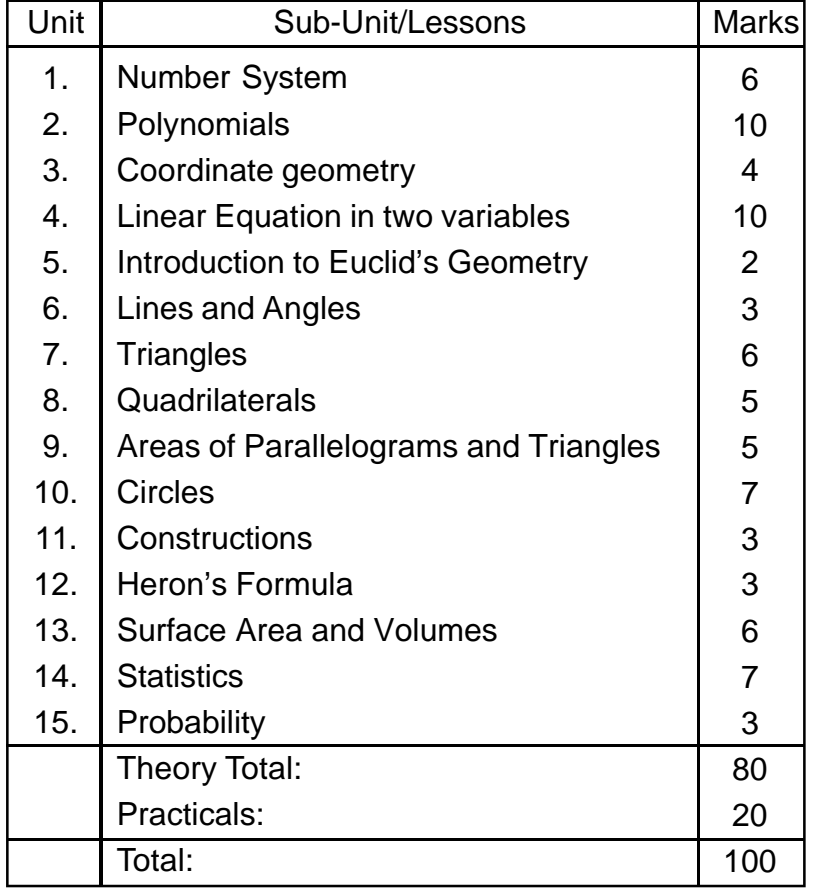

**Textbook :** Mathematics for Class IX. Published by ASTPPC Ltd., Guwahati.

# **Course Content Sub: Mathematics** Class: X

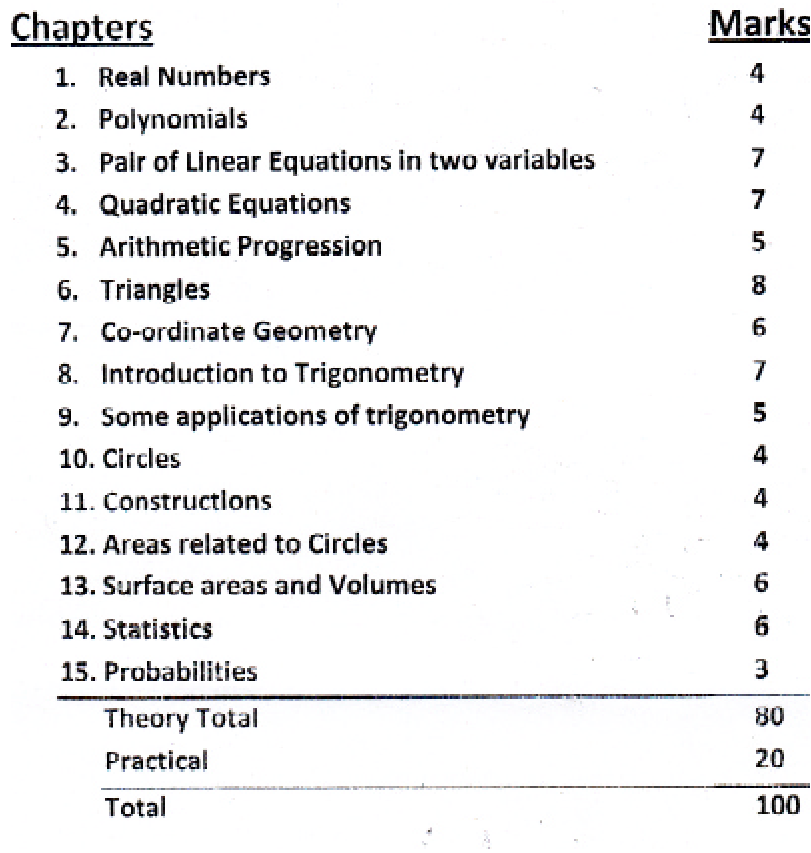

# **SOCIAL SCIENCE**

Class IX, Time - 3 hours, Marks : 100

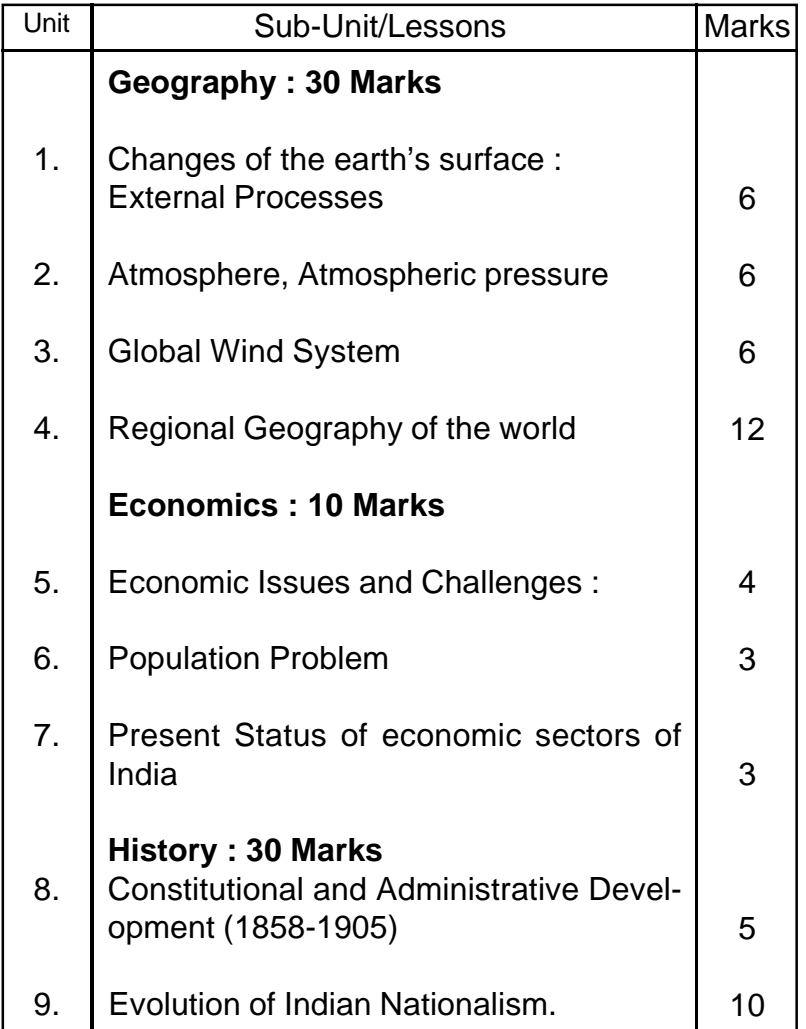

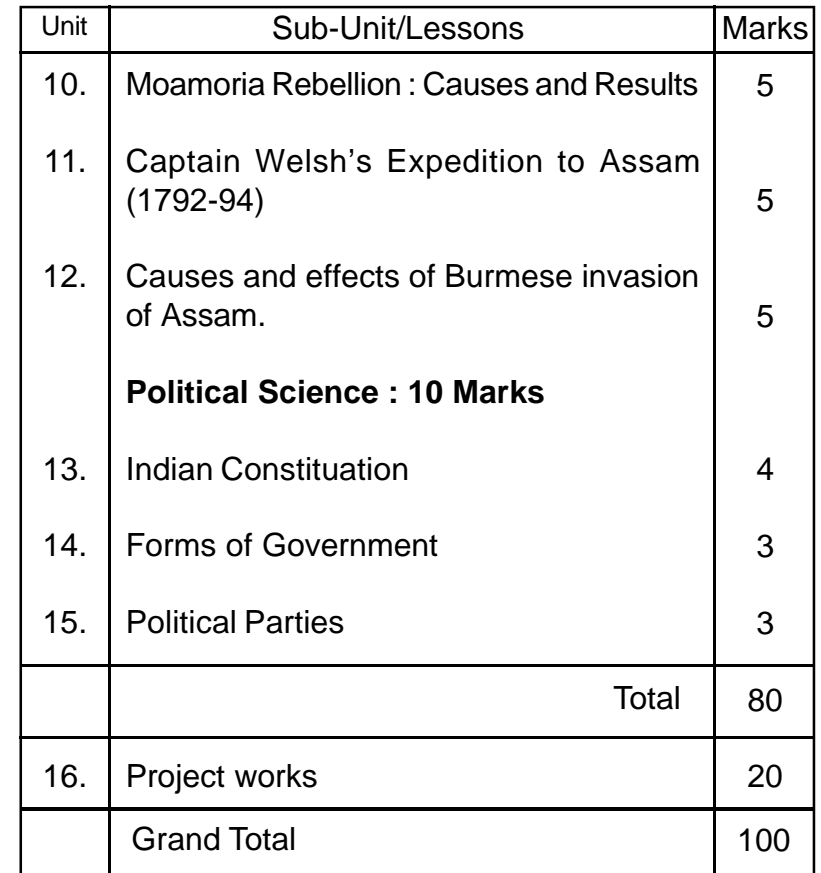

- ó There will be no separate textbook on Environmental Studies (EVS) w.e.f. 2012 onwards.
- ó Students will have to prepare two project works of 20 marks (ten marks in each) from the contents of Social Science having concerns of EVS.
- The concerned teachers of Social Science will guide the students to develop the projects as per guidelines prescribed separately.
- **Textbook :** Social Science for Class IX, Published by the ASTPPC Ltd.

# **HISTORY**

Class IX, Time - 3 hours, Marks : 100

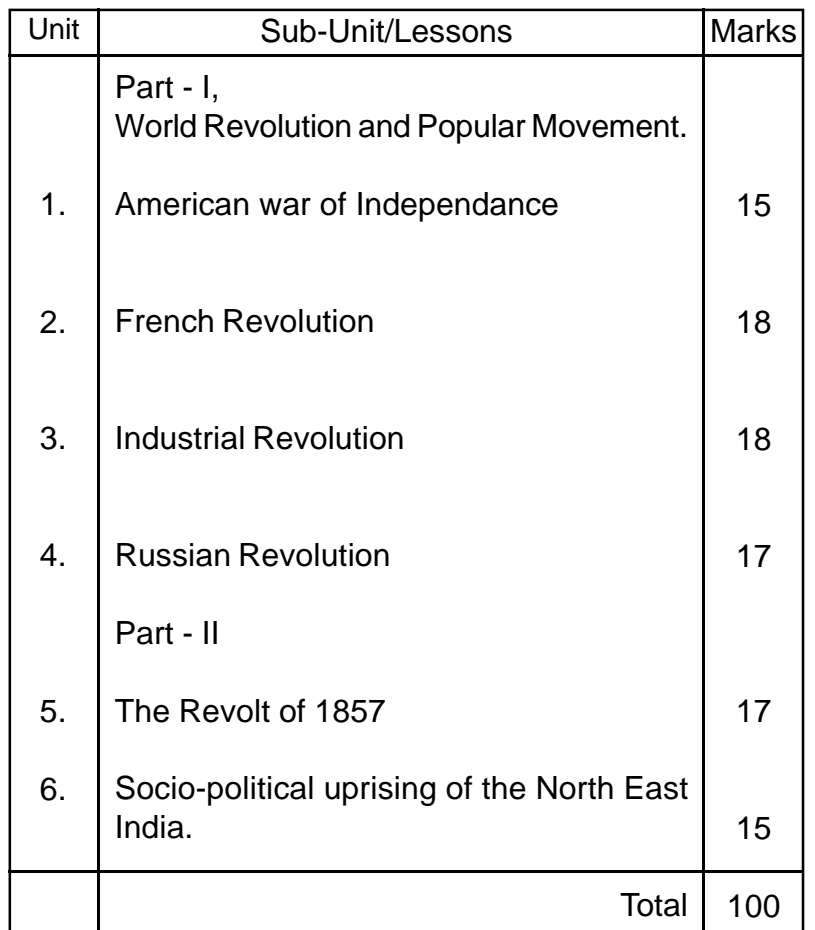

**Textbook :** Itihash for Class IX Published by the ASTPPC Ltd. Guwahati-1

# **SOCIAL SCIENCE**

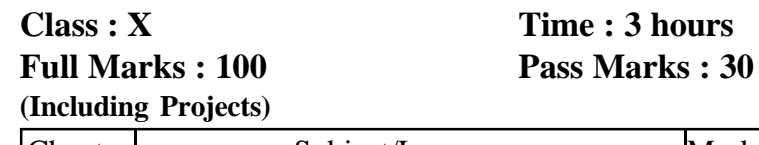

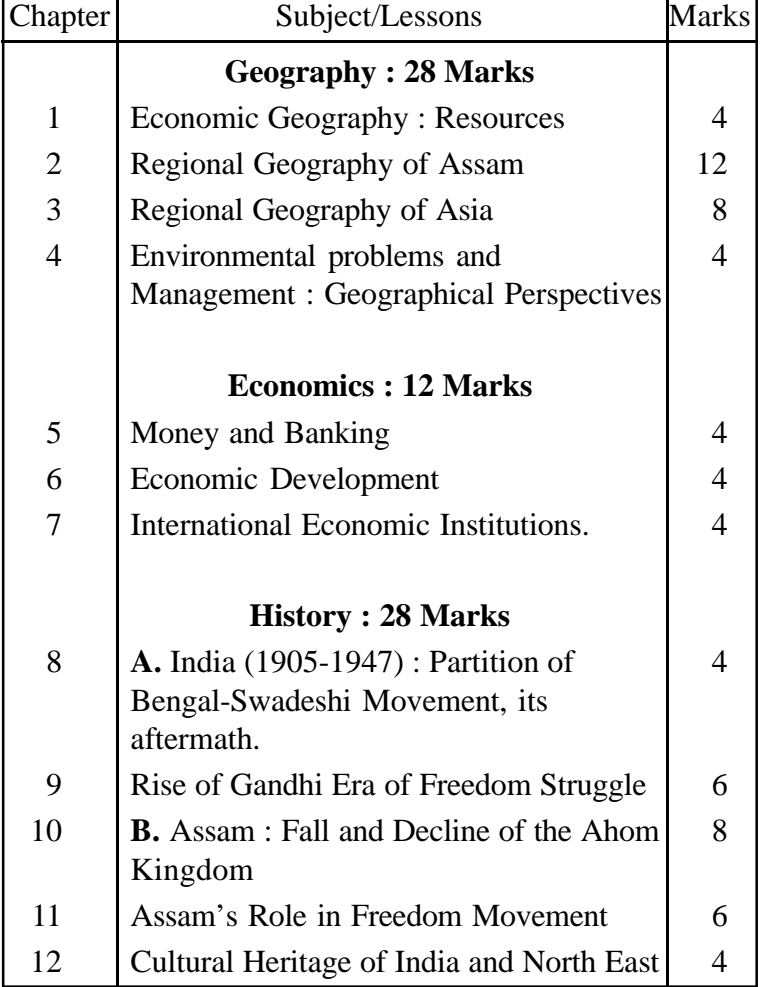

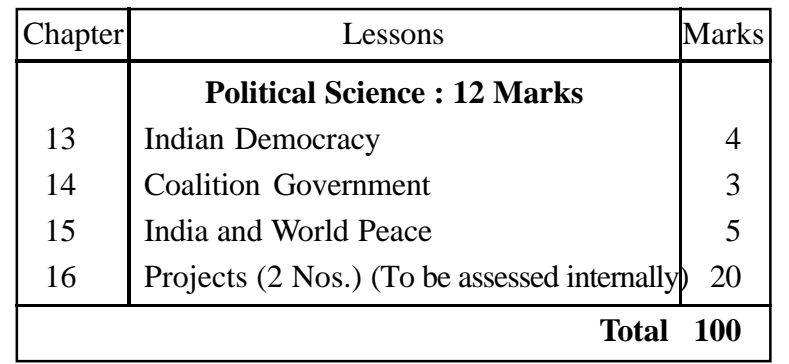

Textbook : **Samaj Bigyan** (Class X) : ASTPPC Ltd.

## **GEOGRAPHY**

**Class-X Time : 3 hours Full Marks : 100 Pass Marks : 30 (Theory : 80, Practical : 20 Pass marks in written examination : 24)**

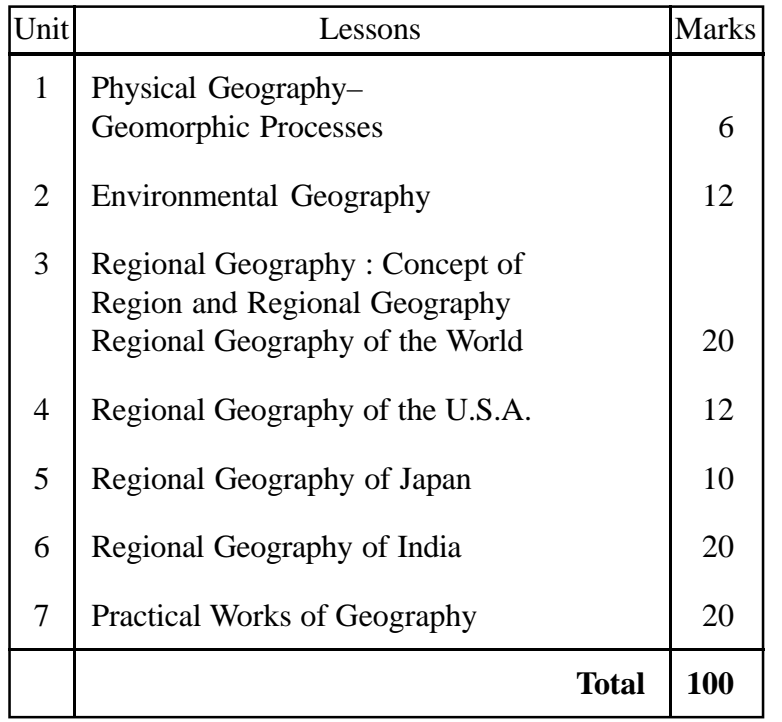

*Textbook***: Adhunik Bhugol** (Class X) ASTPPC Ltd.

## **HISTORY**

**Class-X Time : 3 hours Full Marks : 100 Pass Marks : 30**

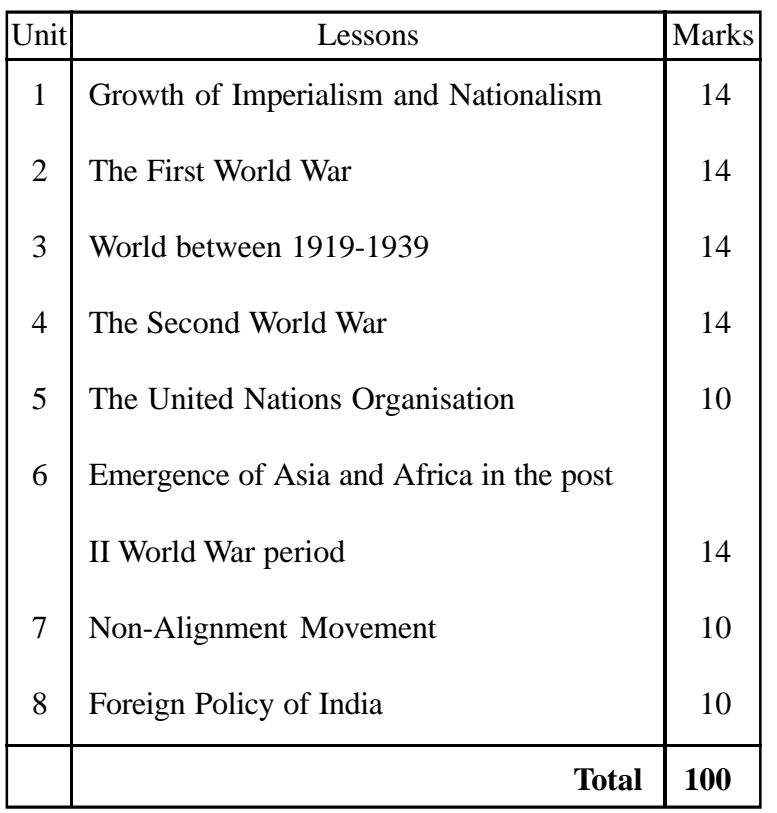

*Textbook***: Adhunik Biswa Itihash** (Class X) ASTPPC Ltd.

# GENERAL SCIENCE

(For blind students) Class IX, Time - 3 hours, Marks: 100

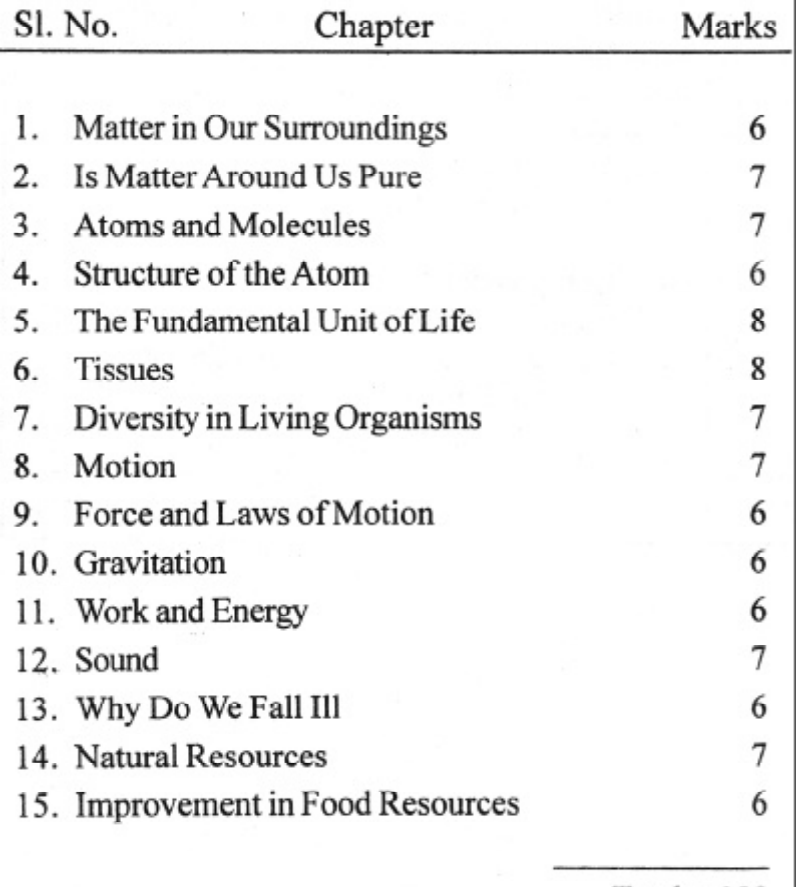

 $Total = 100$ 

#### **WEIGHTAGE TO FORMS OF QUESTIONS**

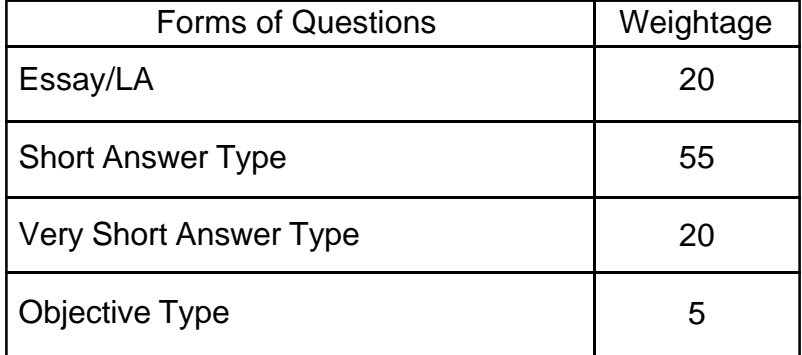

**Textbook :** Sadharan Vigyan (For Class IX)

The Assam State Textbook production and Publication Corporation Ltd., Guwahti-1

#### COURSE CONTENT

#### SUBJECT: GENERAL SCIENCE

#### CLASS: X (FOR BLIND STUDENT)

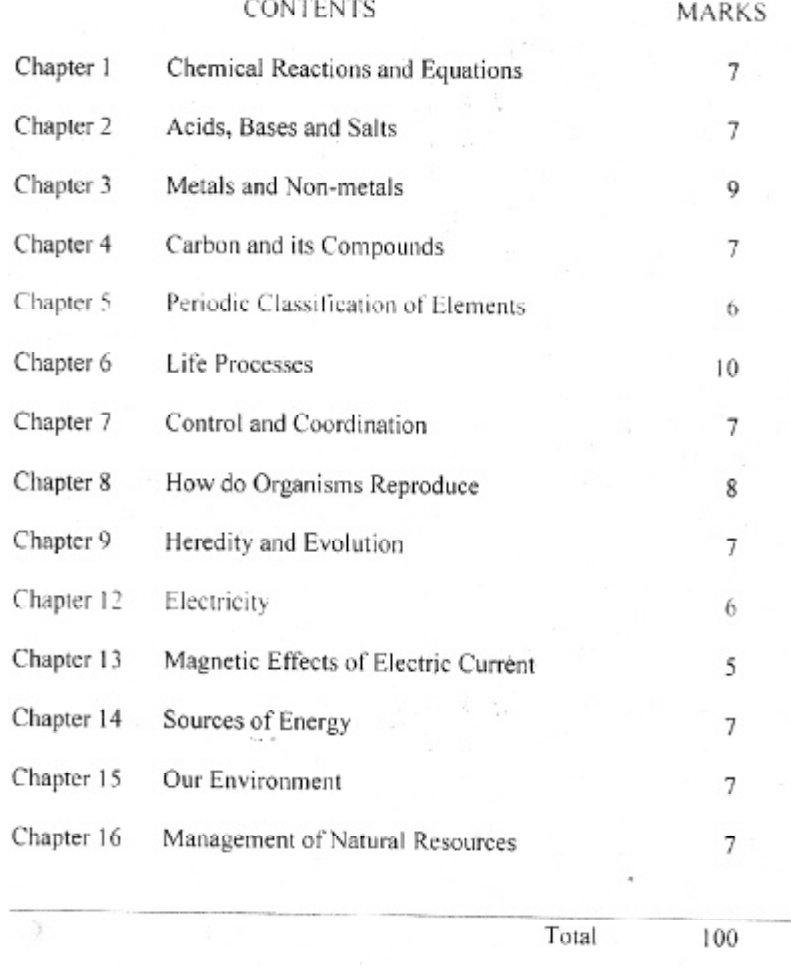

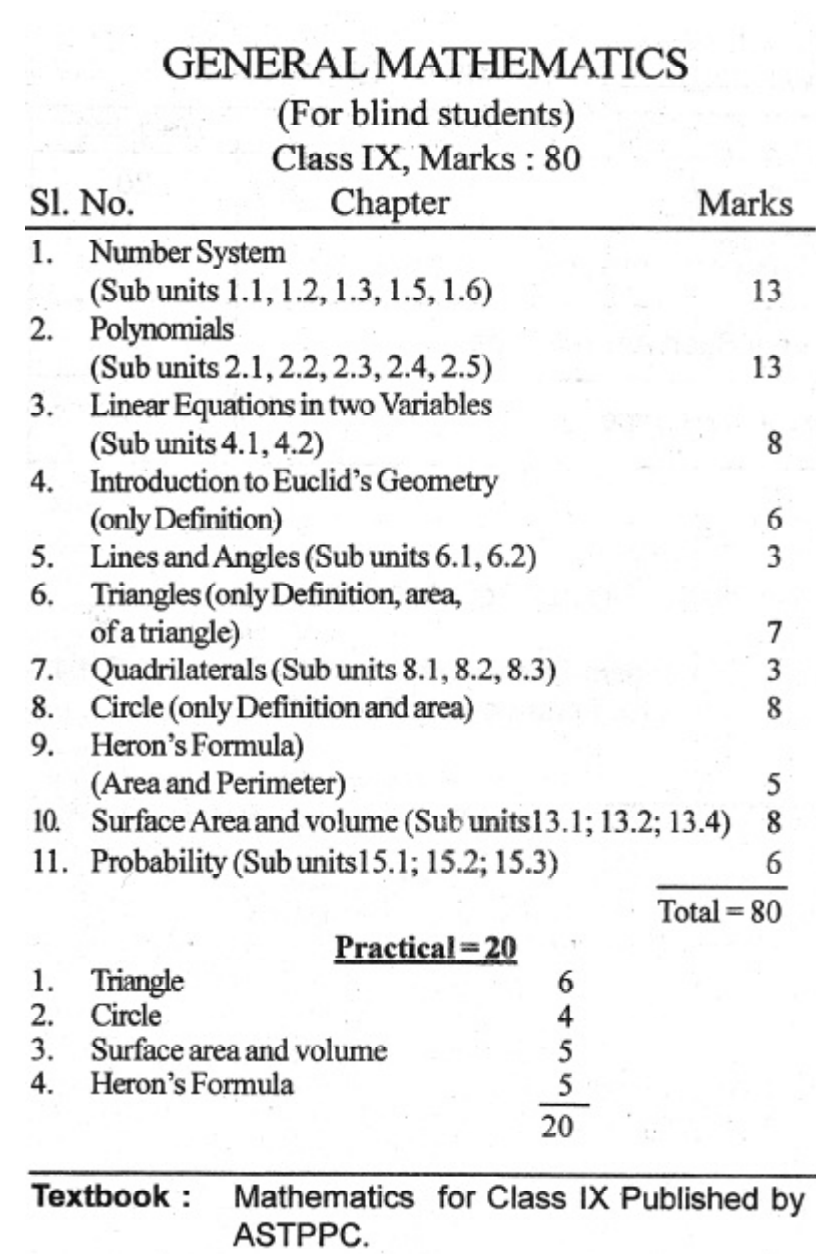

## **Course Content GENERAL MATHEMATICS Class-X** *For Blind Students*

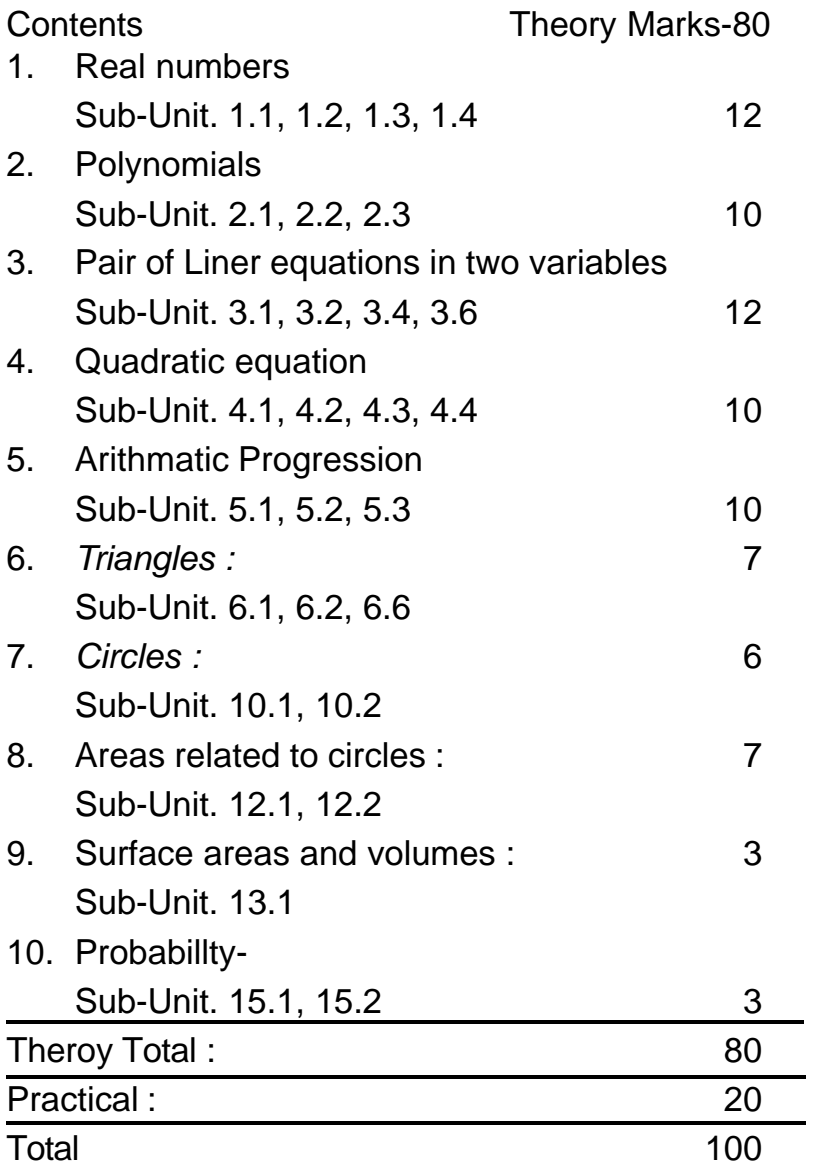

# $\operatorname{ASSAMESE}$   $^4$

Class IX, Time - 3 hours, Marks: 100

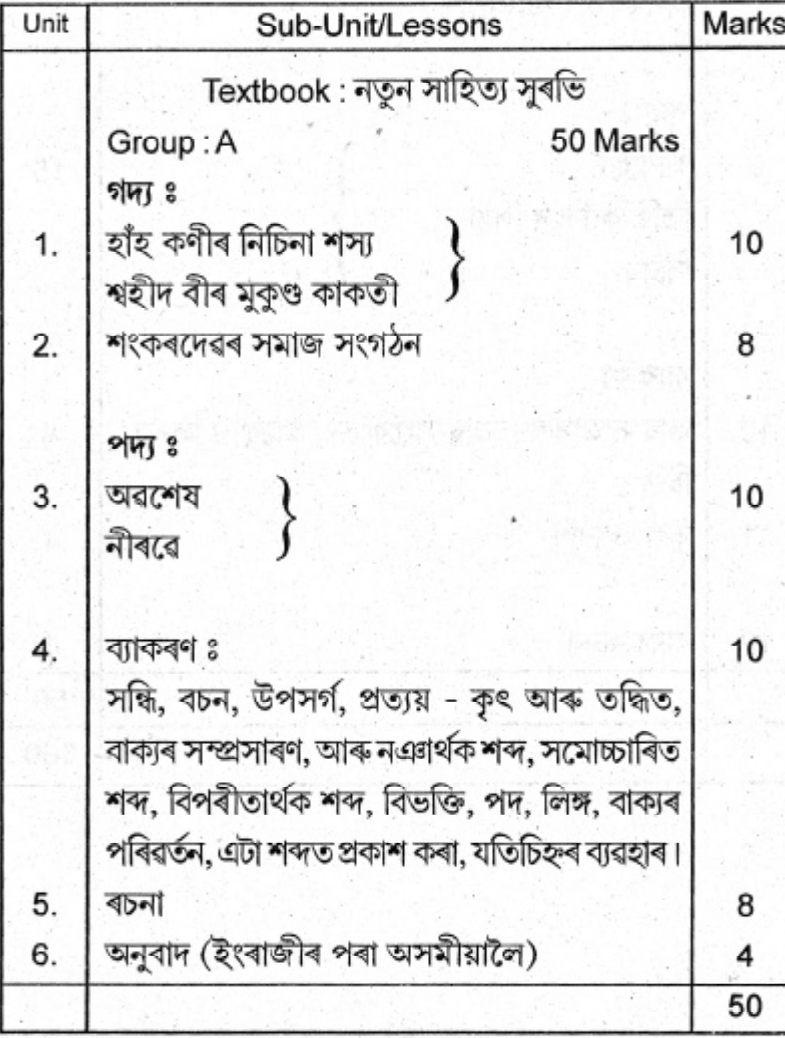

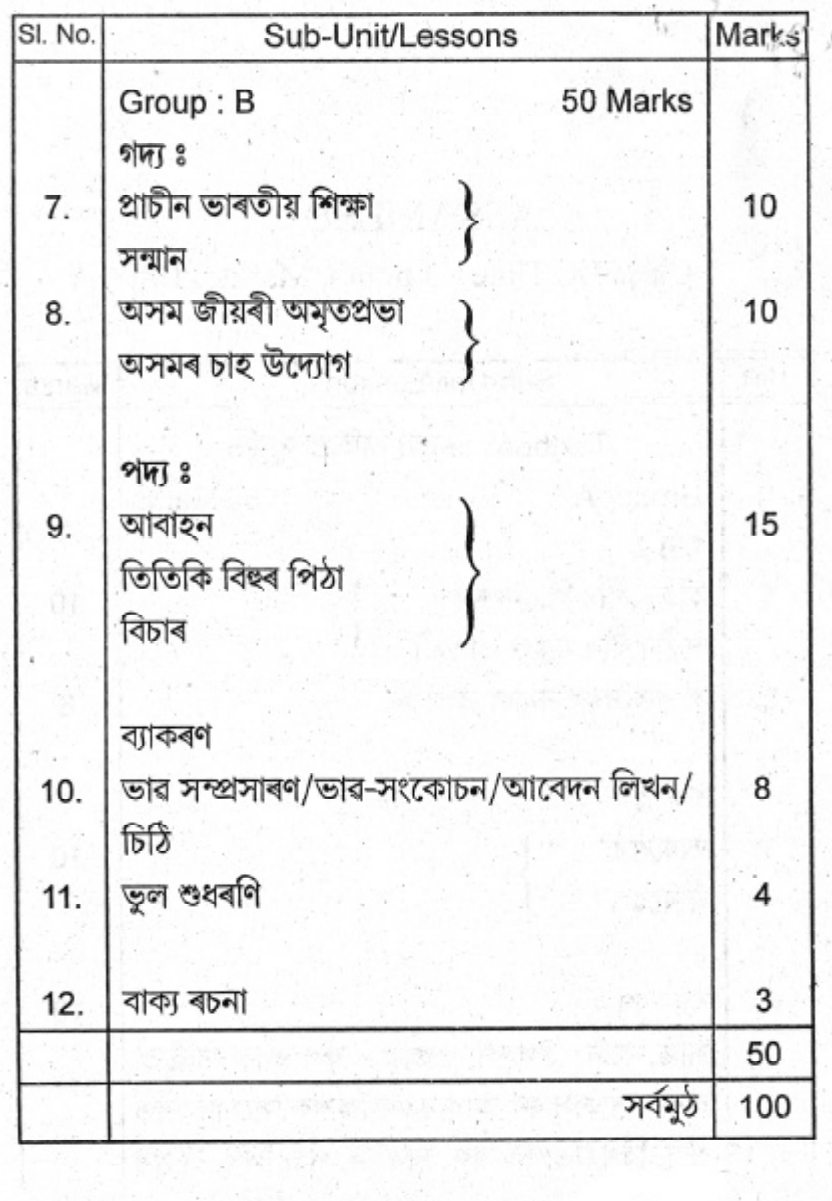

-91

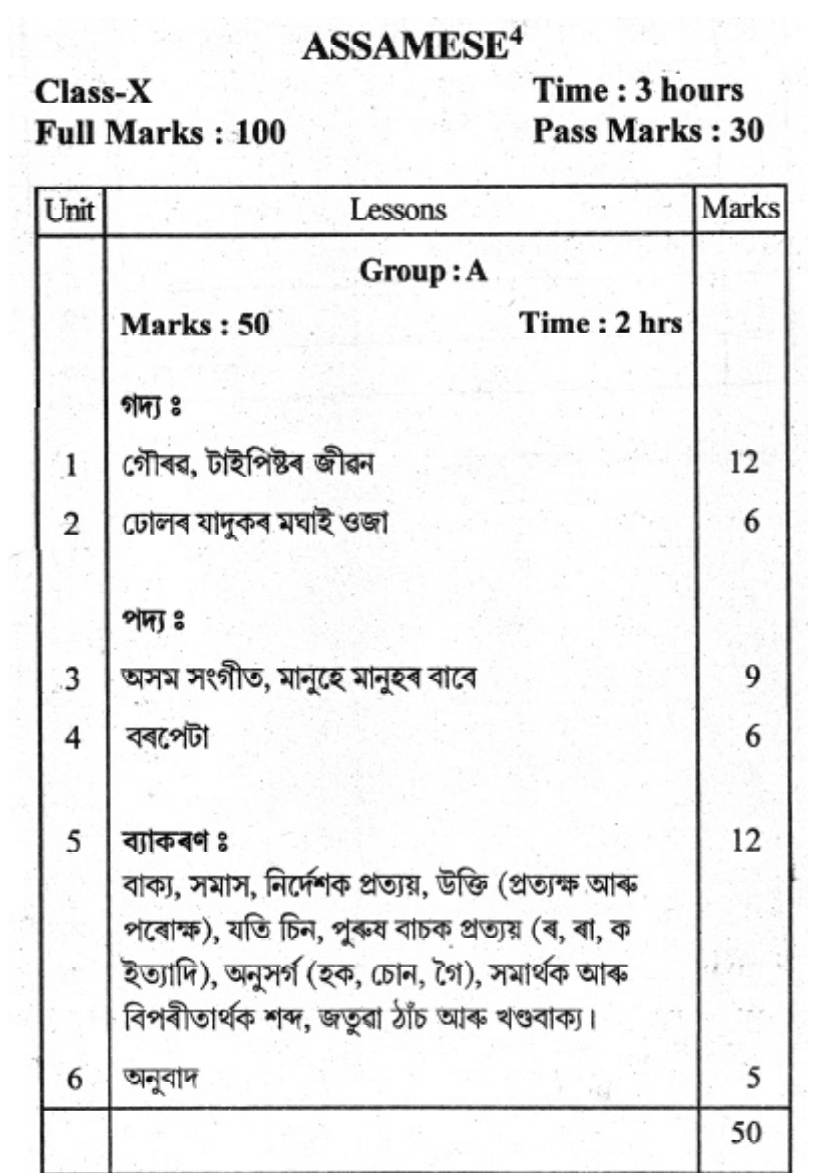

 $\sim$ 

 $\sim$ 

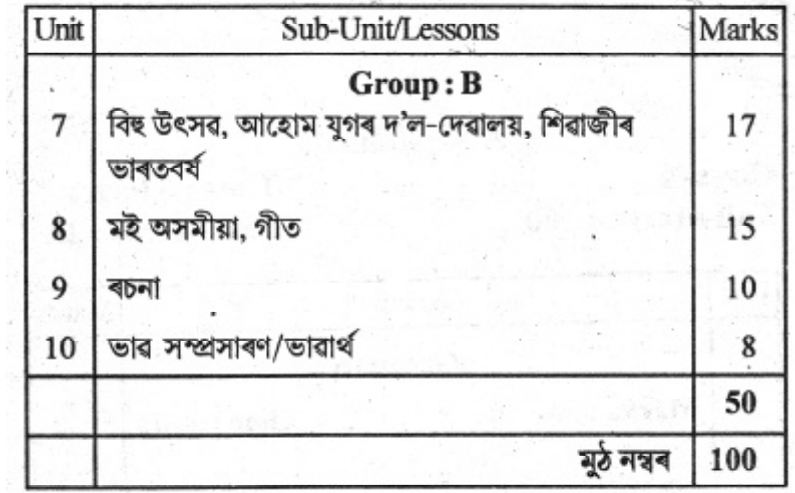

 $\mathcal{G}_{\mathcal{A}}^{(1)}$ 

 $\mathit{Textbook}: \overline{$ নতুন সাহিত্য সুৰভি

# BENGALI $^4\,$

Class IX, Time - 3 hours, Marks : 100

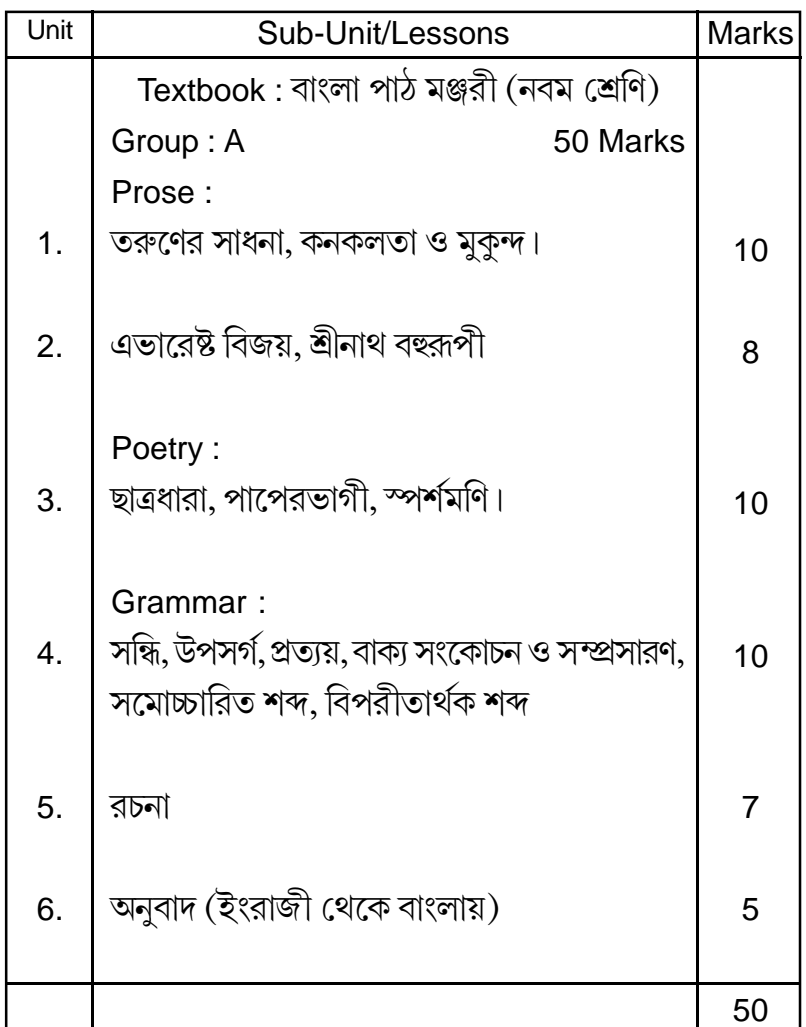

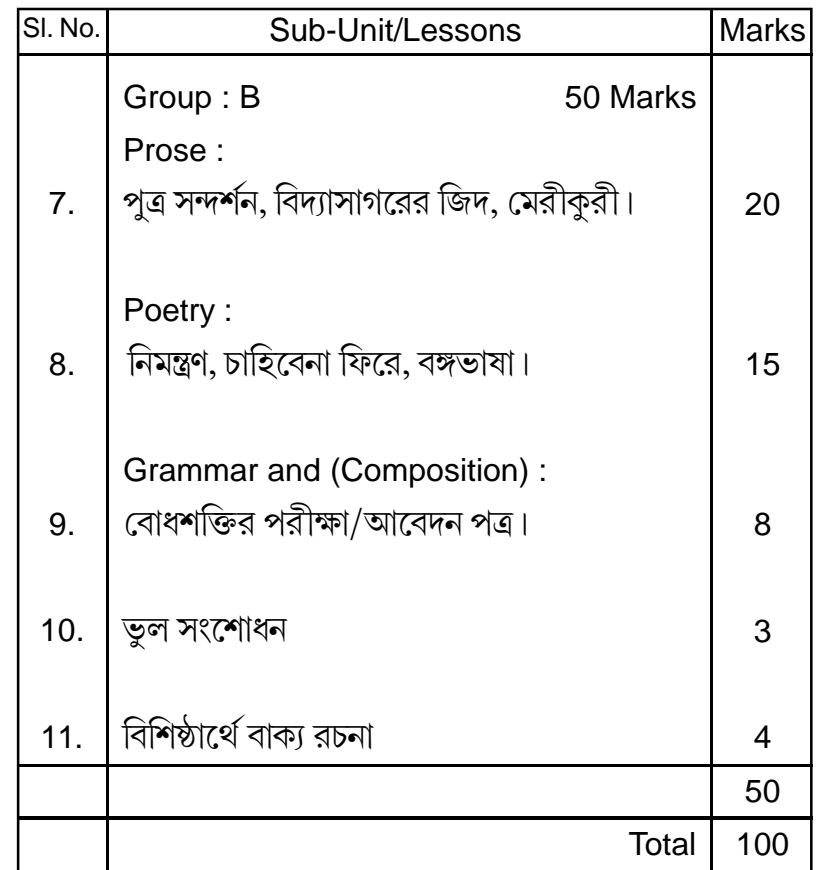

## **BENGALI4**

 $Class-X$ Full Marks: 100 Time: 3 hours Pass Marks: 30

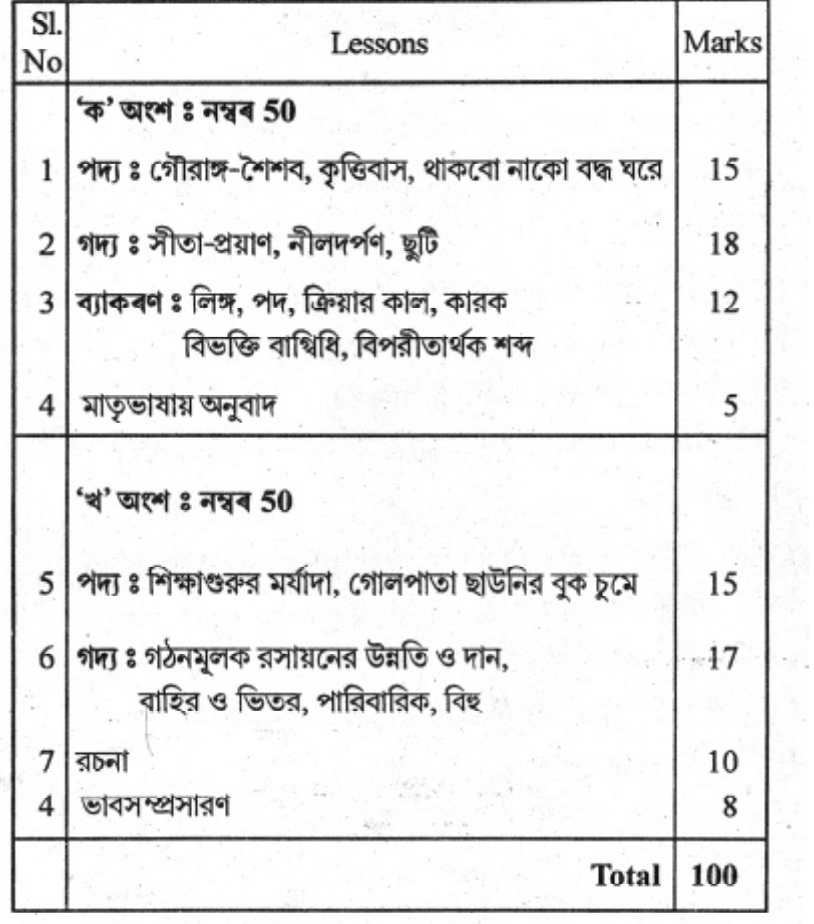

পাঠ্যবইঃ ৰাংলা পাঠ মঞ্জুরি

## **COURSE CONTENTS** Subject : HINDI<sup>4</sup> **Classes - IX**

A] Hindi Elective : Group A & B Full Marks : 100 : Pass Marks : 30 : Time : 3 Hours B] English  $3 +$  Hindi<sup>4</sup> [ Group B only] Full Marks : 50; Pass Marks: 15; Time: 2 Hours Text Book: Alok Bhag-1, Published by Asom Rashtrabhasha Prachar Somity, Guwahati-32

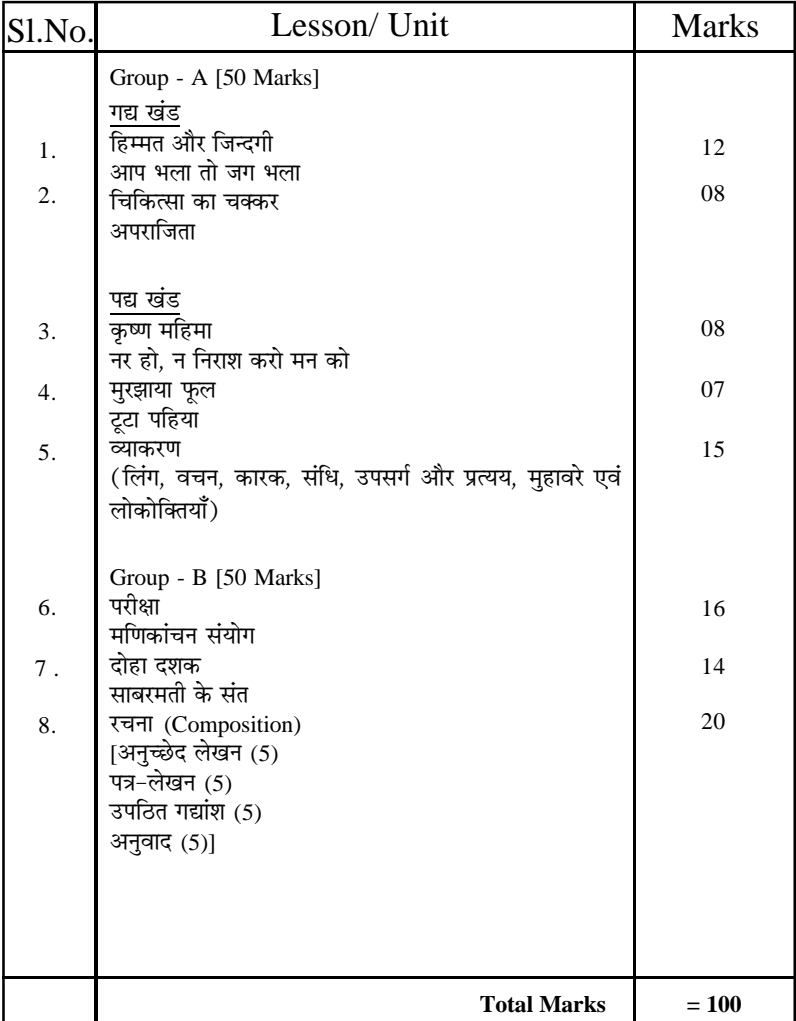

## **COURSE CONTENTS** Subject : HINDI<sup>4</sup> Classes - X

A] Hindi Elective : Group A & B Full Marks : 100 : Pass Marks : 30 : Time : 3 Hours B] English 3 + Hindi<sup>4</sup> [ Group B only] Full Marks : 50; Pass Marks: 15; Time: 2 Hours Text Book : 1. Alok Bhag-II, Hindi vyakaran aur Rachana Published by Asom Rashtrabhasha Prachar Somity, Guwahati-32

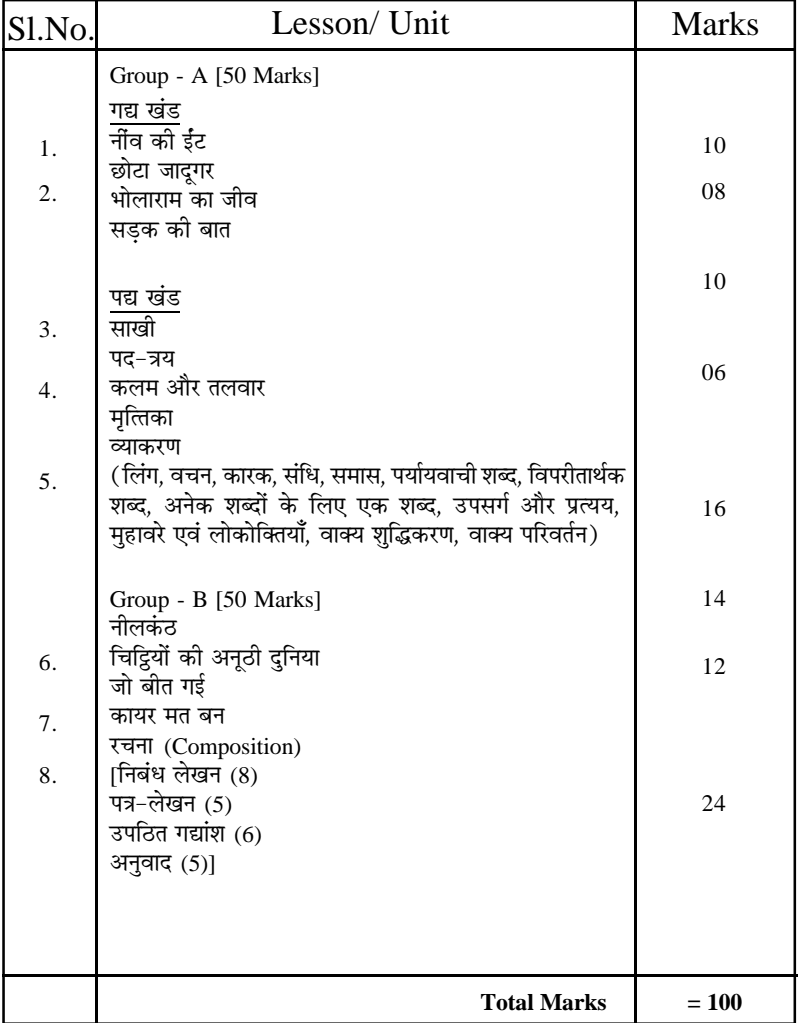

## **Course Content Sub: Advanced Mathematics** Class: IX

Full Marks: 100

Time: 3 hours

Pass Marks: 30

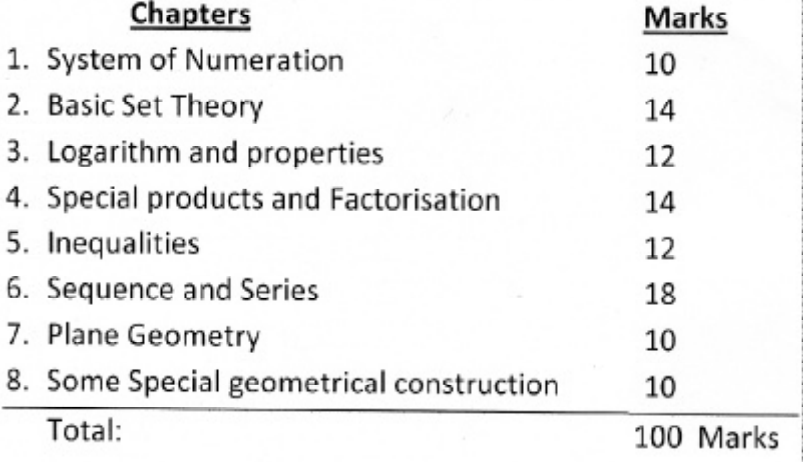

## **ADVANCED MATHEMATICS**

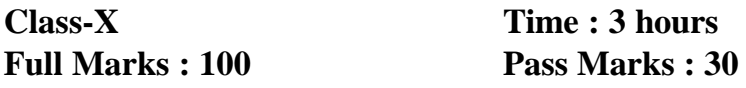

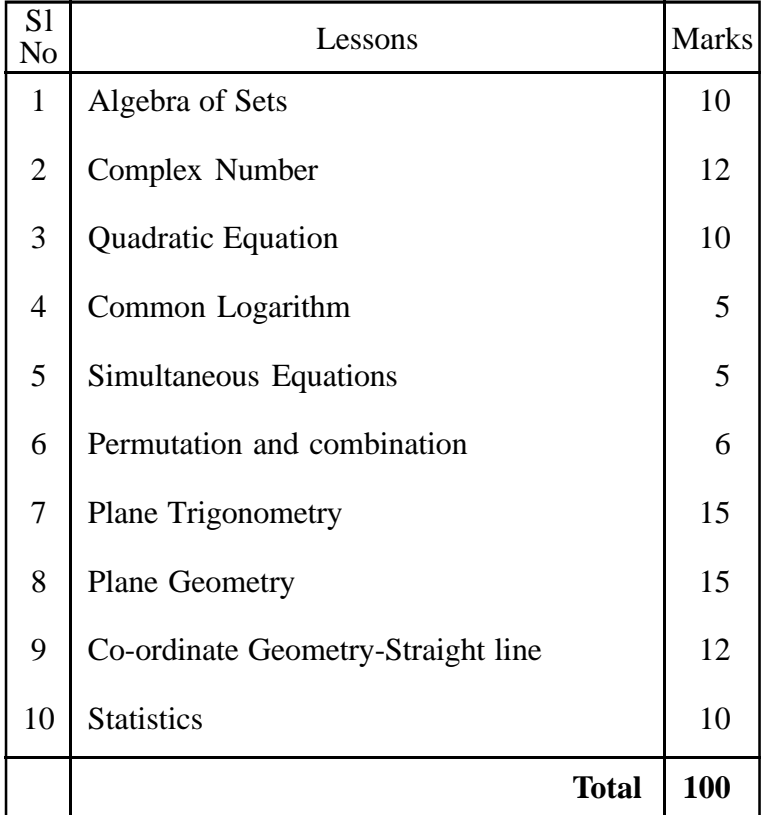

**Textbook: Advanced Mathematics**

The Assam State Textbook Production and Publication Corporation Limited, Guwahati-1

# ENGLISH<sub>3</sub>

Class IX, Time - 2 hours, Marks : 50

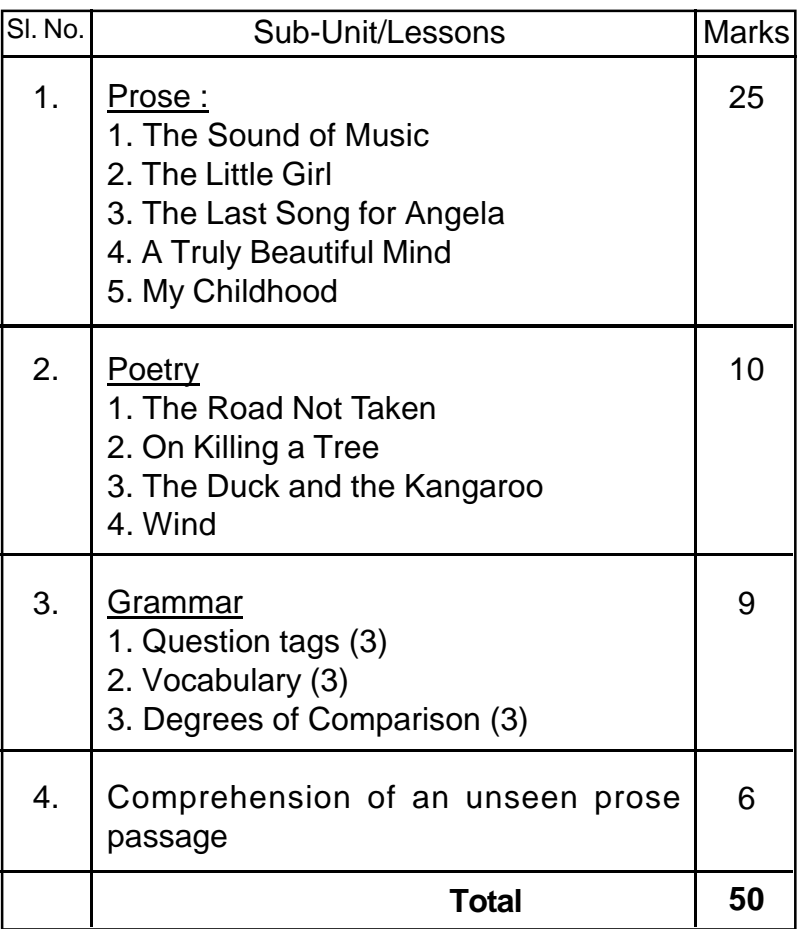

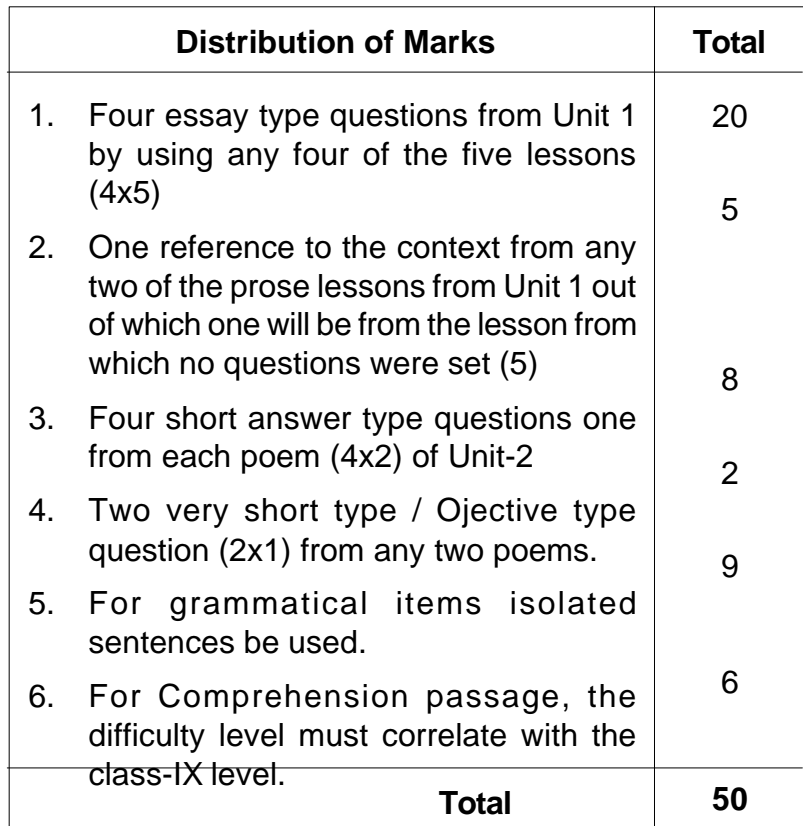

Textbook : English Reader Class-IX (OUP)

# $\,$  ENGLISH  $^3$

Class:X Time : 2 hours

Full Marks : 50 Pass Marks : 15

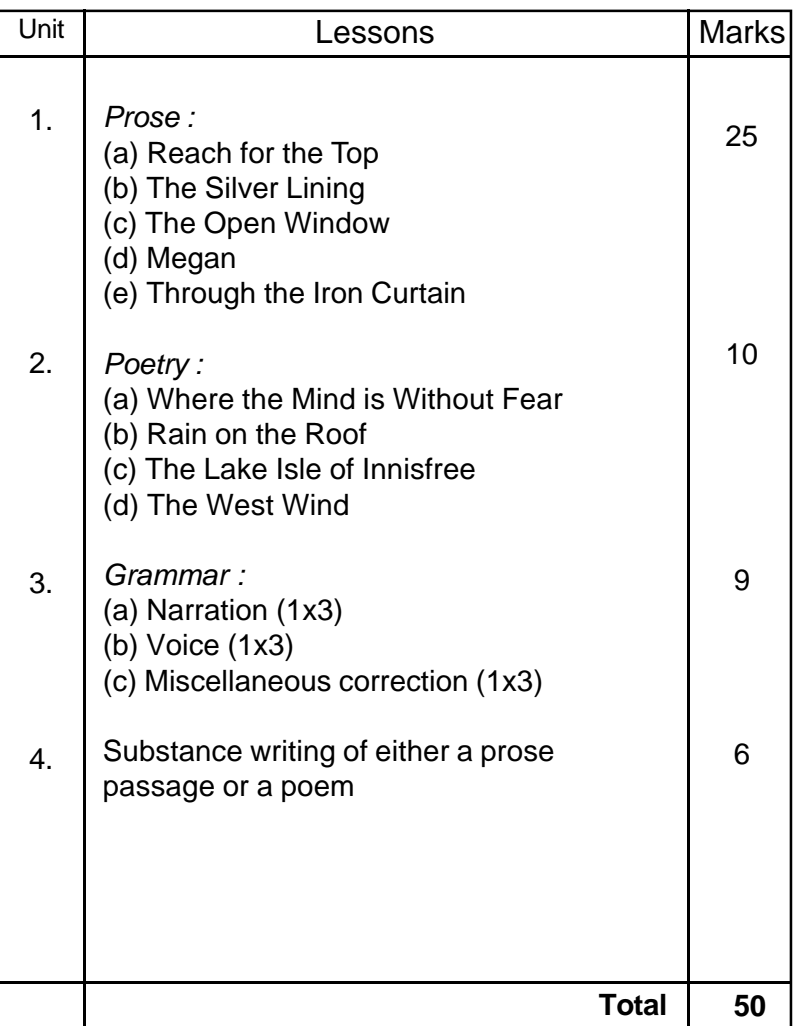

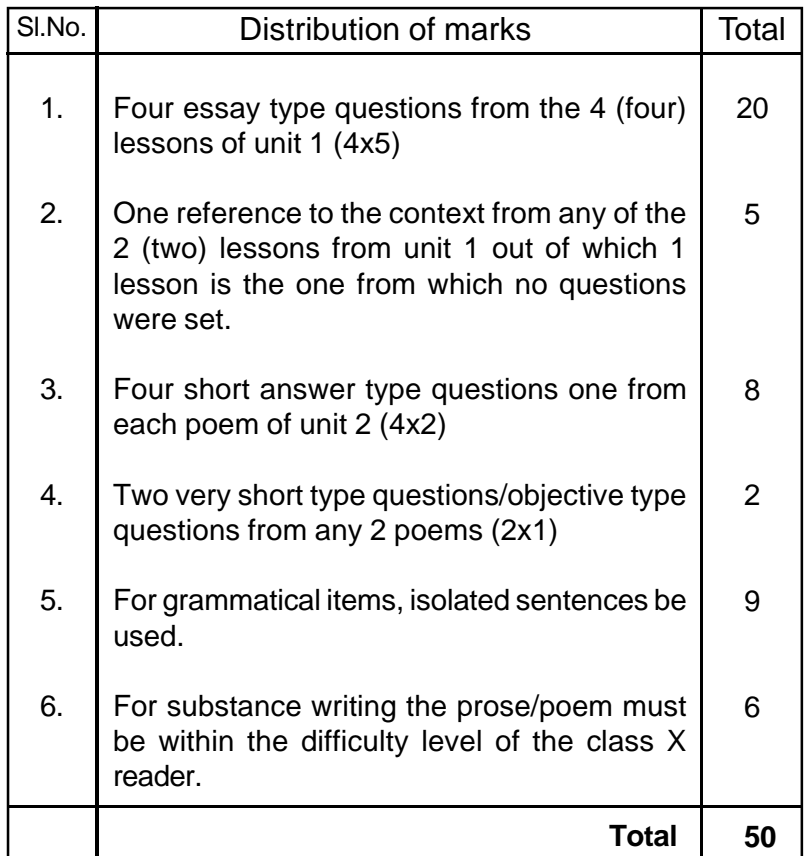

*Textbook :* **English Reader** Class-X (OUP)

#### **COMPUTER SCIENCE (E) FOUNDATION OF INFORMATION TECHNOLOGY**

#### For Class-IX

#### **General Instructions**

1. The units specified for each term shall be assessed through Formative Assessments and Summative Assessments.

2. Each of the Summative Assessments, SA 1 in the first term and SA2 in the second termwill carry 30% weightage.

3. Formative Assessment is based on hands on skills and projects. In each term, there will be two Formative Assessments (FA1, FA2 in first term and FA3, FA4 in the second term). Each Formative Assessment carries 10% weightage that sum up to 40% weightage (FA1+FA2+FA3+FA4) in the annual evaluation.

**WEIGHTAGE DISTRIBUTION** 

| <b>TERMI</b>        |                 | 3 Hours         |                      |     | 90 Marks        |
|---------------------|-----------------|-----------------|----------------------|-----|-----------------|
| <b>TERM I (50%)</b> |                 |                 | <b>TERM II (50%)</b> |     |                 |
| FA1                 | FA <sub>2</sub> | SA <sub>1</sub> | FA3                  | FA4 | SA <sub>2</sub> |
| 10%                 | 10%             | 30%             | 10%                  | 10% | 30%             |

#### **COURSE STRUCTURE**

#### **CLASS IX**

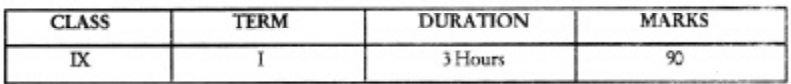

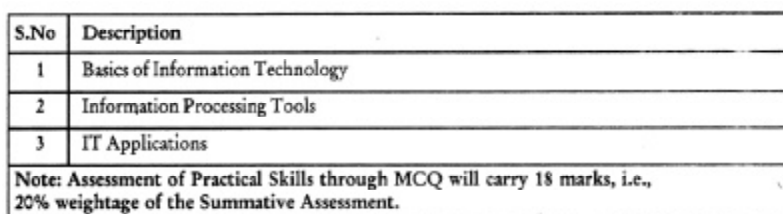

#### **TERM -I (THEORY)**

**Unit I : Basics of Information Technology**

**Convergence of Technologies** - Computer, Communication and Content Technologies.

**Computer System :** Characteristics of a computer, components of a computer system - CPU (CU & ALU), Memory, Storage Devices and I/O Devices

**Memory** - Primary (RAM & ROM) and Secondary Memory.

**Units of Memory** - Byte, Kilobyte, Megabyte, Gigabyte, Terabyte, I/O Devices - Keyboard, Mouse, Printer, Joystick, Scanner, Microphone, OCR, MICR, Light Pen, Barcode Reader, Digital Camera, Web Camera Speaker, Plotter.

**Storage Devices** - Hard Disk, CD ROM, DVD, Blu Ray, Pen/ Flash Drive, Memory Stick.

**Types of Software** - System Software (Operating System), Application Software (General Purpose application sofware. Word Processing, Spreadsheet, Presenation, Database Management; Specific purpose application software-Accounting Managment Reservation System, HR Management, Attendance System, Payroll System, Inventory Control System, Billing System) and Utility Sofware (Disk/Folder/Files Management, Virus Scanner/ Cleaner, Encryption/Decryption Tools)

#### **Unit II : Information Processing Tools**

**Operating System** - Basic concepts of Operating System, Operating System : Need for operating system, Functions of Operating System (Processor Management, Memory Management, File Management and Device Management, Types of operating system - Interactive (GUI based), Real Time and Distributed; Commonly used operating systems : UNIX, LINUX, Windows, Solaris, BOSS (Bharat Operating System Solutions); Mobile OS- Android, Symbian.

Introduction to Windows : Basic components of GUI Window : Desktop, Frame, Title Bar, Menu Bar, Status Bar, Scroll Bars (Horizontal and Vertical), Basic operations of left and right buttons of mouse, Creating Shortcut, Basic Tools : Text Editor, Painting Tool, Calculator, using Mouse and moving icons on the screen, Task Bar, Different types of menu and menu selection, running and application, setting system date and time; viewing files, concept of folder and directories, creating/moving/renaming/deleting files and folders, opening

and closing Windows, Minimise, Restore and Maximise forms of windows.

#### **Office Tools**

**Word Processing Tool :** Introduction to a Word Processor. Creating and Saving a document. Editing and Formatting a Document : Text Style (B, I, U) Font Type, Size, changing colour, alignment of text. Formatting paragraphs with line and/or paragraph spacing. Adding headers and footers, numbeing pages, using grammar and spell check utilities, using subscript and superscript, insering symbols, Print Preview, Printing a document. Inserting Picturs, Page Setting, Bullets and Numbering, Borders and Shading, Format Painter/Paintbrush, Findand Replace, Inserting Tables : inserting, deleting rows and colums, merging cells, splitting cells.

#### **Unit III : IT Application**

Students are suggested to work on the following areas using Word Processing.

#### **Domains:**

#### **Multi Lingual Documentation :**

- Letter Writng content, context, addressee
- Report Writing content, presentation, context
- Greeting Card design, context, recipient
- Poster Making-design, context, target group

#### **TERM - I (PRACTICAL)**

#### **(A) HANDS ON EXPERIENCE**

1. Working on Operating System :

To test some of the following basic system operations on file/folder (s) :

- Create
- Rename
- Copy / Cut / Past
- Delete

● Commands related to Text Editor / Drawing Tool

#### **2. Word Processing\***

A document is required to be created for testing the following areas :

- Editing and formatting text and paragraph
- Page and paragraph setup
- Inserting symbols and pictures

\* Printouts of the document(s) should be attached with the answer sheet.

#### **(B) IT APPLICATION REPORT FILE**

Students are supposed to make an IT Application Report File containing real life assignments using Word Processing Tool on 4 topics (Report Making, Poster Making, Invitation Cards, Letter/Application writing).

#### **(C) VIVA VOCE**

The questions can be asked from any portion of the syllabus covered during Term I of Class IX.

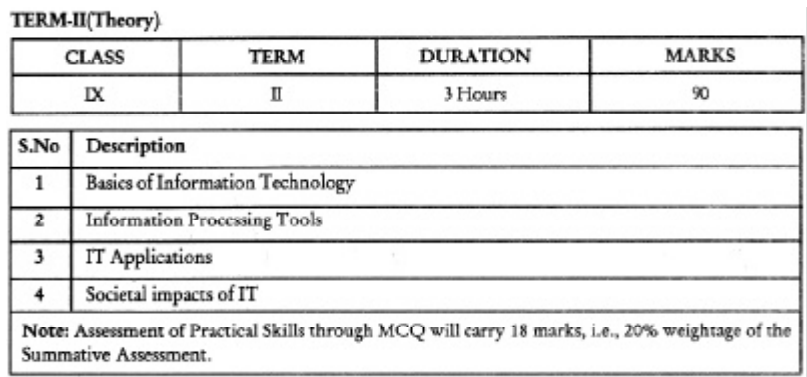

#### **Unit I : Basics of Information Technology Coomunication Technology**

Computer Networking - LAN, MAN, WAN, Internet, Interspace Wired Networking Technology; examples Co-axial Cable, Ethernet Cable, Optical Fiber

Wireless Networking Technology, examples, Bluetooth, Infrared and WiFi

#### **Content Technology**

Data, Information and Multimedia (Picture/Image, Audio, Video, Animation)

#### **Unit II : Information Processing Tools**

#### **Office Tools**

**Presentation Tools :** Introduction to Presentation Graphics, Understanding the concept of Slide Shows, Basic elements of a slide, Different types of Slide Layouts, Creating and saving a Presentation, Different views of a slider : Normal view, Slide Sorter view and Slide show, Editing and Formatting a slide : Adding Titles, Subtitles, Text, Background, Watermark; Headers and Footers, Numbering Slides; Printing Slides Handouts, Inserting pictures from files, Animating pictures and Text with Sound Effects, Timing Text box, Pictures and Slides, Rehearse Timings, Ungrouping and Grouping Objects (like text, picture).

**Spreadsheet Tool :** Introduction to Spreadsheets, Concept of Worksheets and Workbooks, Creating and Saving a worksheet. Working with a spreadsheet : entering numbers, text, date/time, sries using AutoFill, Editing and formatting a worksheet including changing colour, size, font, alignment of text, Inserting or deleting cells, rowsand columns, Formula-Entering a formula in a cell, using operators  $(+,-,*,')$  in formulae, Relative referencing, absolute referencing and mixed referencing, Printing a worksheet. Use simple Statistical functions : SUM0, AVER-AGE0, MAX0, MIN0, IF0 (without compound statements); Inserting tables in worksheet, Embedding Charts of various types : Line, Pie, Scatter, Bar and Area in a worksheet.

**Word Processing Tool :** Using auto-format, mail merge, track changes, review comments, insertion of drawing tools, shapes and mathematical symbols.

#### **Unit III : IT Applications**

Students are suggested to work on the following areas using Word Processing, Presentation and Spreadsheet Tools.

#### **Domains :**

**Documentation :**

● Mail-Merge Formal/Informal letter

#### **Presentation :**

- School Presentation
- Environment (Save Energy) and Pollution (Global Warm-

#### ing)

- Product Advertisement
- Science and Social Science topic from the course
- Trends in Wireless Computing

#### **Analysis Reporting :**

- School/Class Result with student-wise and subject-wise marks
- Cricket Score Record
- Weather Forecasting Report

#### **Unit IV : Societal Impacts of IT**

Benefits of ICT in Education, Healthcare, Governance, Business, Design and Manufacturing Plagiarism, Privacy, Security and Integrity of Information; Intellectual Property Rights, Careers in IT.

#### **TERM-II (PRACTICAL)**

#### **(A) HANDS ON EXPERIENCE**

1. Presentation

A presentation is required to be created with 4 slides for testing the following areas :

- Editing and formatting slides
- Inserting pictures and sounds
- Animating pictures and text with sound effects

2. Spreadsheet\*

A spreadsheet is required to be created for testing the following areas :

- Formatting cells and data
- Functions & formulae (Relative, absolute and Mixed reference)
- Charts

\* Printouts of the Handdouts/Spreadsheet(s) should be attached with the answer sheet.

#### **(B) IT APPLICATION REPORT FILE**

Students are supposed to make an IT Application Report File containing real life assignments/presentations using Presentation and Spreadsheet Tools.

- 4 presentations
- 4 spreadsheets with charts
- 1 word processing document along with mail merge fea-

#### **(C) VIVA VOCE**

The questions can be asked from any portion of the syllabus covered during Term II.

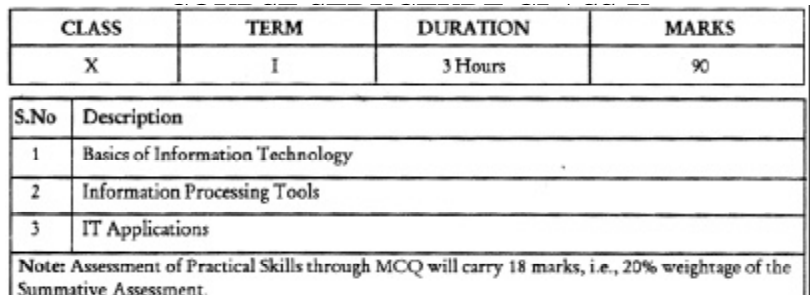

ture.

#### **TERMS-I (THEORY)**

#### **Unit I : Basic of Information Technology**

**Internet :** World Wide Web, Web servers, Web Sites, Web Pages, Web Browsers, Blogs, Newsgroups, HTML, Web address, Email address, URL, HTTP;

Services avaiable on Internet : Information Retrieval, Locating sites using search engines and finding people on the net, FTP, Downloading and Uploading files from or two remote site;

Web Services : Chat, email, Video Conferencing e-Learning, e-Banking, e-Shoppng, e-Reservation, e-Groups, Social Networking.

#### **Unit II : Information Processing Tools**

#### **Office Tools**

**Database Management Tool : Basic Concepts and need for a da**tabase, Creating a database, Data Types : Text, Number, data, Time, Setting the Primary Key, Entering data into a database, Inserting and deleting Fields, Inserting and deleting Records, Field Size, Default Value, Creating Query using design view only single Tab.

#### **Information representation Methods**

#### **Hyper Text markup Language**

Introduction to Web Page Designing using HTML, Creating and saving an HTML document, accessing a web page using a web browser (Internet Explorer, Mozilla Firefox, Opera, Apple Safari, Netscape Navigator, Google Chrome);

**Elements in HTML :** Container and Empty elements, Designing web pages using the following elements :

HTML, HEAD, TITLE, BODY (Attributes : BACKGROUND, BGCOLOR, TEXT, LINK, ALINK, VLINK, LEFT MARGIN, TOP MARGIN), FONT (Atributes : COLOUR, SIZE, FACE), BASEFONT (Atributes : COLOR, SIZE, FACE), CENTER, BR (Break), HR (Horizontal Rule, Attributes : SIZE, WIDTH, ALIGN

NO SHADE, COLOR), COMMENT, ! for comments, H1....H6 (Heading), P (Paragraph), B (Bold), I (Italics), U (Underline), UL & OL (Unordered List & Ordered List Attributes : TYPE, START), LI (List Item)

#### **Unit III : IT Applications**

Students are suggested to work on the following areas using Database Mangement Tool on topics implementing the tools covered in the course.

#### **Domains :**

#### **Business Computing**

- Personal Data Record File
- School/Class Result Record
- Employee Payroll
- Stock Inventory
- Vehicle Parking Record File.

#### **Webpage Design**

- My Home Page
- My School
- My Family

#### **TERM - I (PRACTICAL)**

#### **(A) HANDS ON EXPERIENCE**

#### **1. Business Computing Problem\***

A business-computing problem is required to be solved using database Management Tool (OPen Office) for testing the following aspects of database.

Creating and entering data into a database

- Setting the primary key
- Inserting meaningful data and organising
- Creating Query with the same design view of the table.

#### **2. Web Page Designing\***

- A Web Page designing for testing in the following :
- Adding a title to webpage
- Formatting Text
- Adding Ordered/Unordered List
- Writing Text in Paragraphs

The students are supposed to know the tools and style for desinging domain specific web pages form real life applications and the topics mentioned in the syllabus.

\* Printouts of the Table Content/Web Pages should be attached with the answer sheet.

#### **(B) IT Application Report File**

Students are supposed to make an IT Application Report File containing real life assignments using a Database Management Tool and HTML on topics from the domain : Must have print outs of the following :

- 4 Database Solutions from Business Computing
- 4 HTML source code along with browser view

### **(C) VIVA VOCE**

Oral question can be asked from any portion of the syllabus covered during Term I.

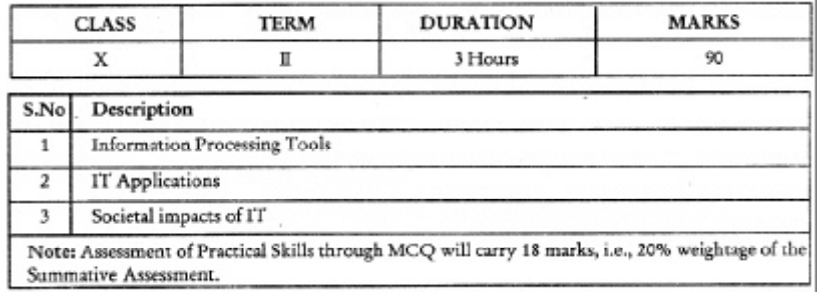

**TERM-II (THEORY)**

**Unit II : Information Processing Tools**

#### **Information Representation Methods**

#### **Hyper Text Markup Language**

Insertion of images using the element IMG (Attributes : SRC, WIDTH, ALT, ALIGN), Super Scripts SUP, Subscript SUB, Creating Table TABLE (BACKGROUND, BGCOLOR, WIDTH, CELLSPACING, CELLPANDDING, BORDER), TR, TD, ROWSPAN, COLSPAN Internal and External Linking between Web Pages : Significance of linking, A-Anchor Element (Attributes : NAME, HREF, TITLE, ALT MAILTO)

#### **MXL**

Introduction to XML, Difference between XML and HTML with respect to the following :

Data Separation, data sharing, document structure, tags, nesting of elements, attributes, values.

**XML Elements -** Difining own tags in XML, root elements, child elements and their attributes;

Comments in XML, White space and new line in XML, well formed XML documents, validating XML documents, XML Parser, Viewing XML documents in a web browser.

#### **Unit III : IT Applications**

Students are suggested to work on the following areas using HTML on topics implementing the elements covered in the course.

#### **Domains :**

#### **Website Designing**

- Personal Blog with Name, Photo, Areas of Interest, School, State, Country
- School Website Infrastructures, Facilities, Uniform, Motto,
- School Pictures, Extra-Curricular Activities, Subject and Language Options
	- Travel and Tourism
	- Statistics on Indian State wise Area, Population, Literacy (Enrolment in Primary, Middle, Secondary, Senior Secondary), Gender Ratio
	- Environment (Save Energy) and Pollution (Global Warming)

#### **Unit IV : Social Impacts of IT**

Virus, Worms, Trojans and Anti-Virus Sofware, Spyware, Malware, Spams, Data Backup and recovery tools and methods, Online Backups, Hacker and Cracker with regard to Computer Data and Applications, Social Networking Information security provisions in e-commerce, Benefits of ICT in Education, Healthcare, Governance, Virtual School, Emargence of Knowledge economy, Impact of ICT on Society : Knowledge based society, Informania, Digital Unity and Digital Divide.

#### **TERM- II (PRACTICAL)**

#### **(A) HANDS ON EXPERIENCE**

#### **1. Web Page Designing\***

Web Page designing for testing in the following :

- Adding a title to webpage
- Formatting Text
- Inserting Image
- Adding Ordered/Unordered List
- Writing Text in Paragraphs
- Adding content in Tabular Form
- Adding Internal/External links.

#### **Adding Internal/External links**

The students are supposed to know the tools and style for designing domain spcific web pages from real life applications and the topics mentioned in the syllabus.

#### **2. XML Assignment\***

Students to be asked to create an XML document on the lines of XML concepts covered in theory syllabus.

\* Printouts of the document(s) should be attached with the answer sheet.

#### **(B) IT Appliaction Report File**

Students are supposed to make a IT Application Report File containing real life assignments on HTML and XML on Domains mentioned in UNIT III

- 4 HTML source code along with browser view
- 2 XML Documents Source Code and View.

#### **(C) VIVA VOCE**

The questions can be asked from any portion of the syllabus covered during Term II.

\*\*\*\*\*\*\*

#### Guide lines for Unit Tests II & IV (Group activity)

(The following are samples. Teachers can guide the students accordingly. The students in the group have to consult with each other to do the project.)

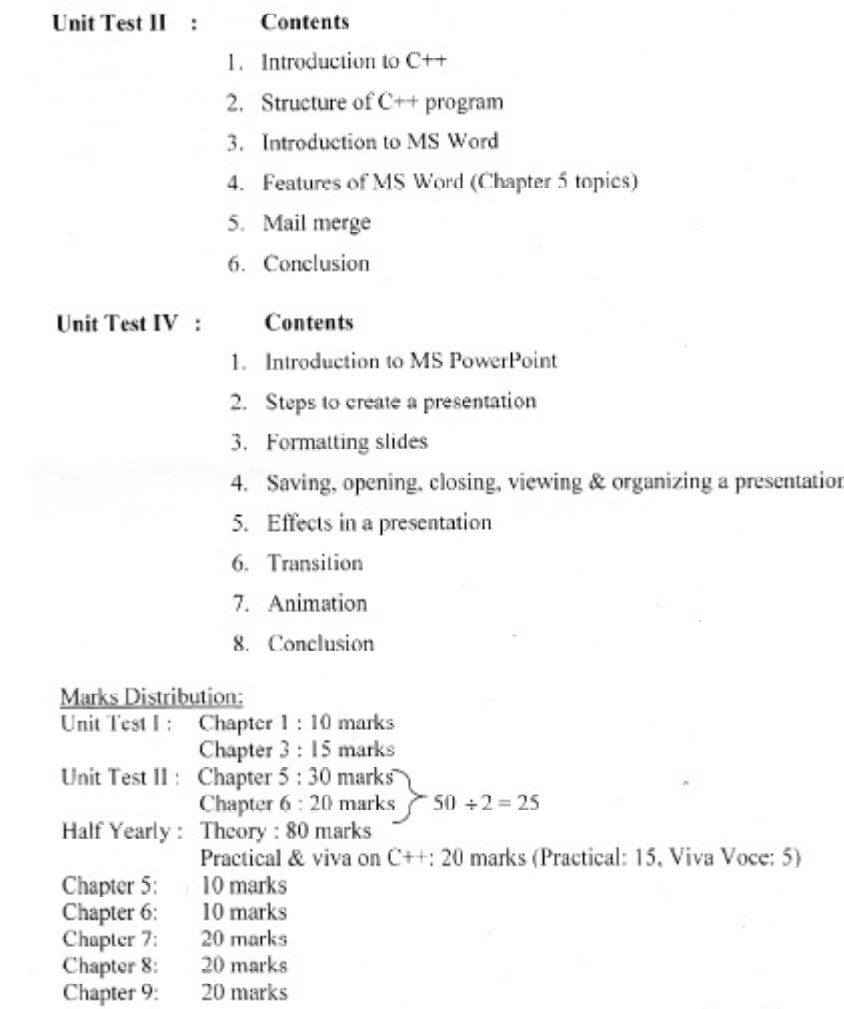

#### Computer Science Syllabus for Class IX (2014-2015)

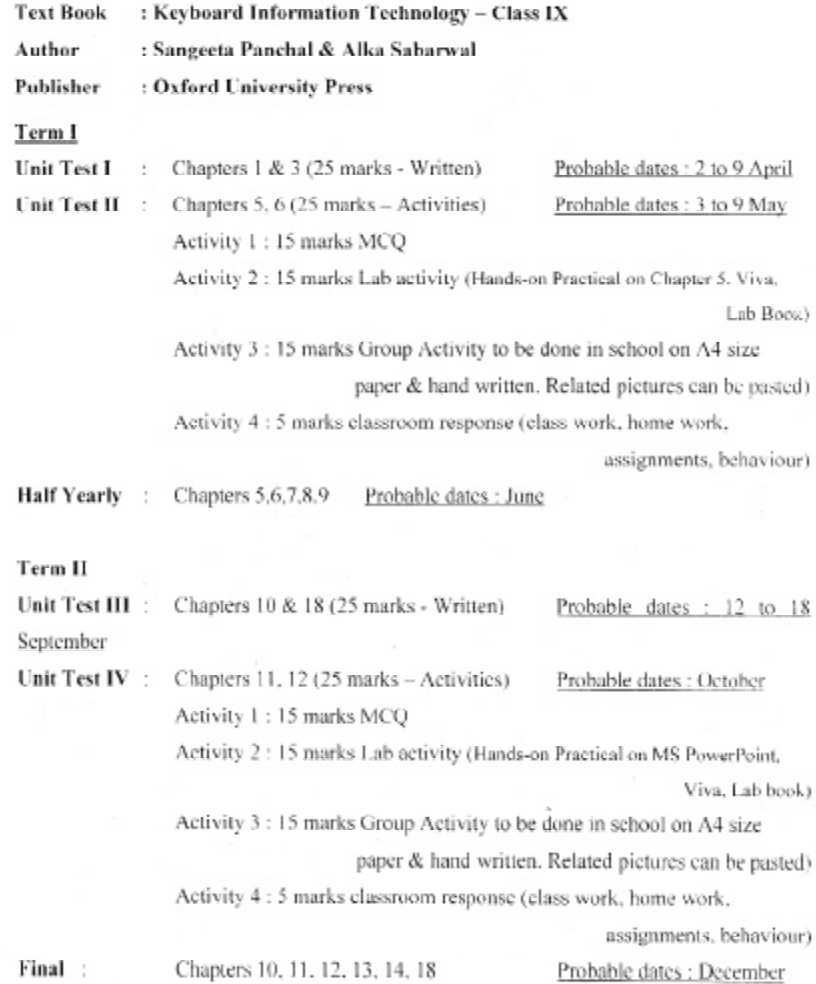

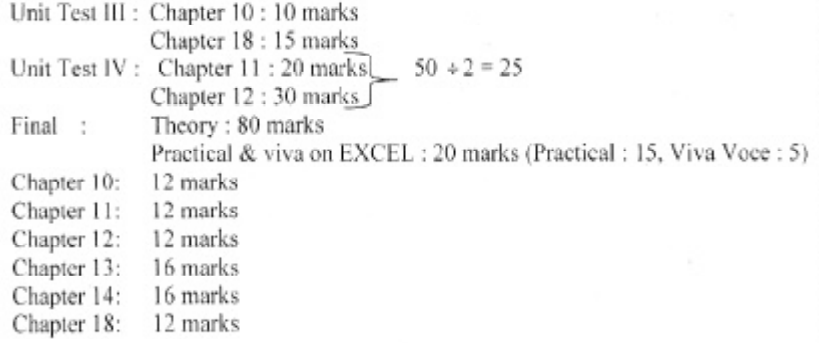

#### Computer Science Syllabus for Class X (2014-2015)

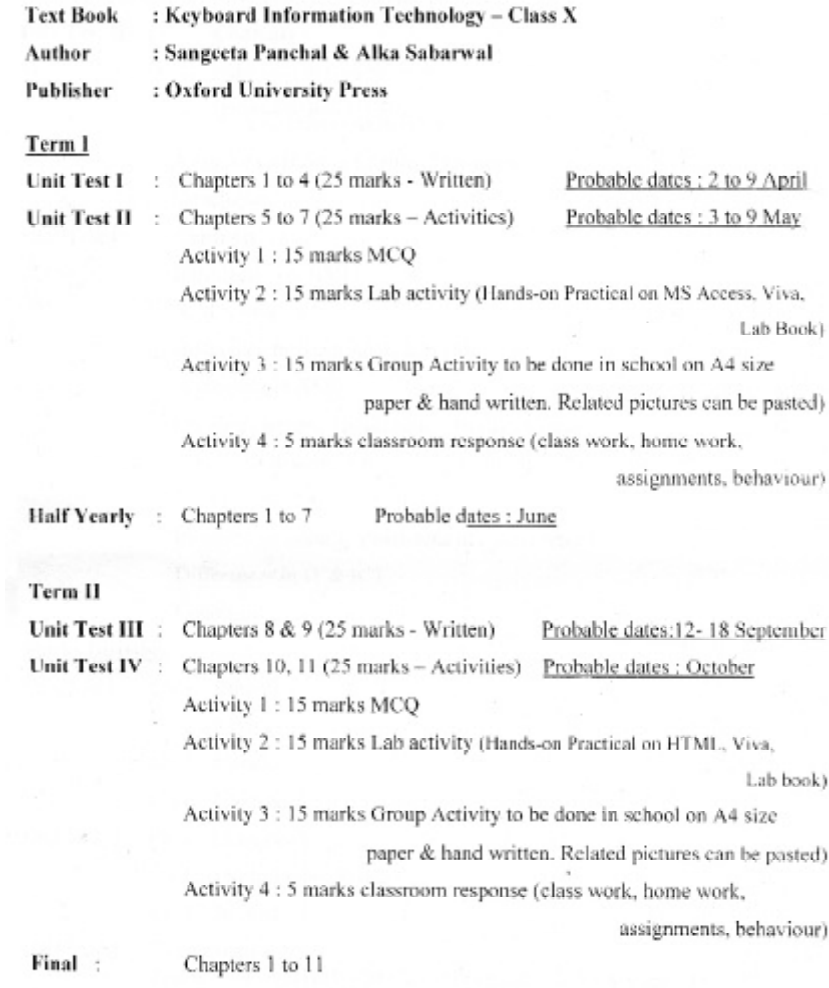

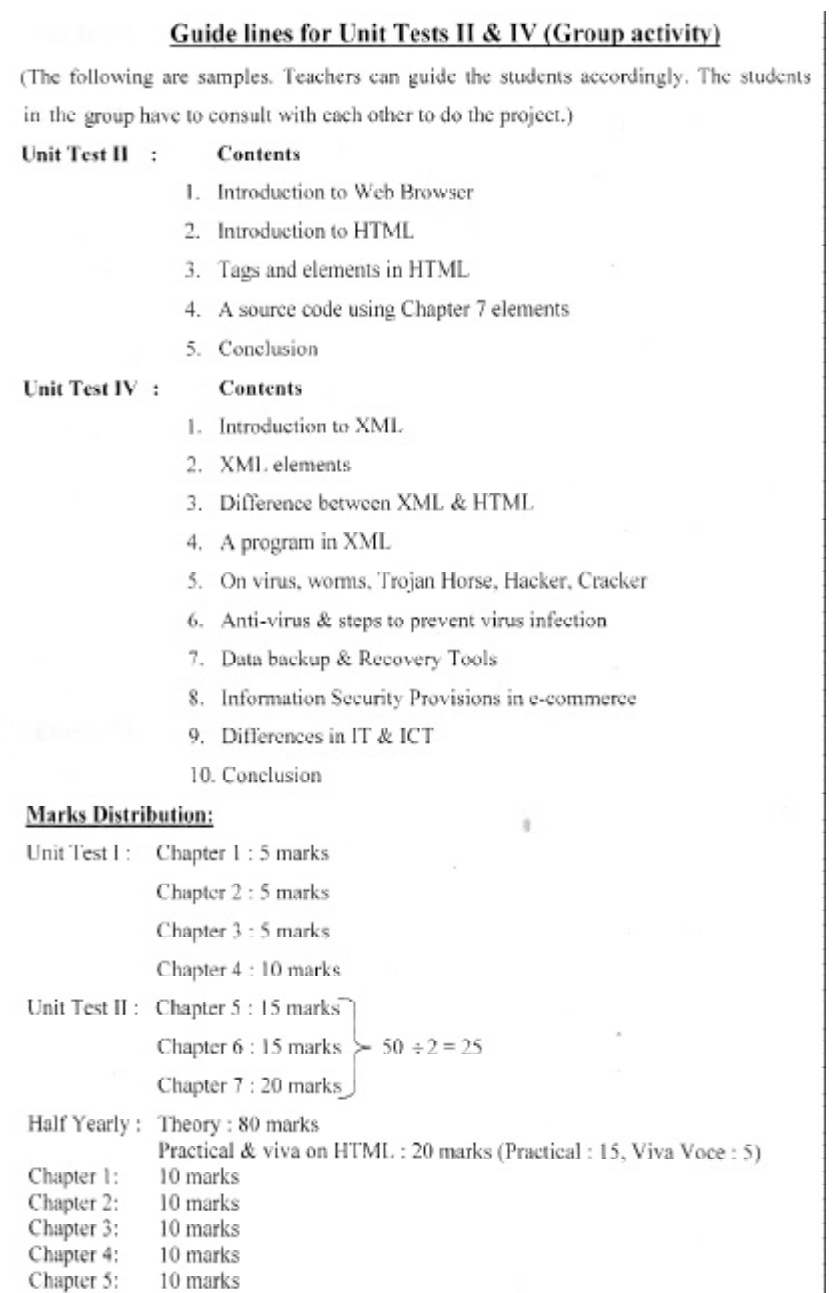

Chapter 6: 15 marks<br>Chapter 7: 15 marks

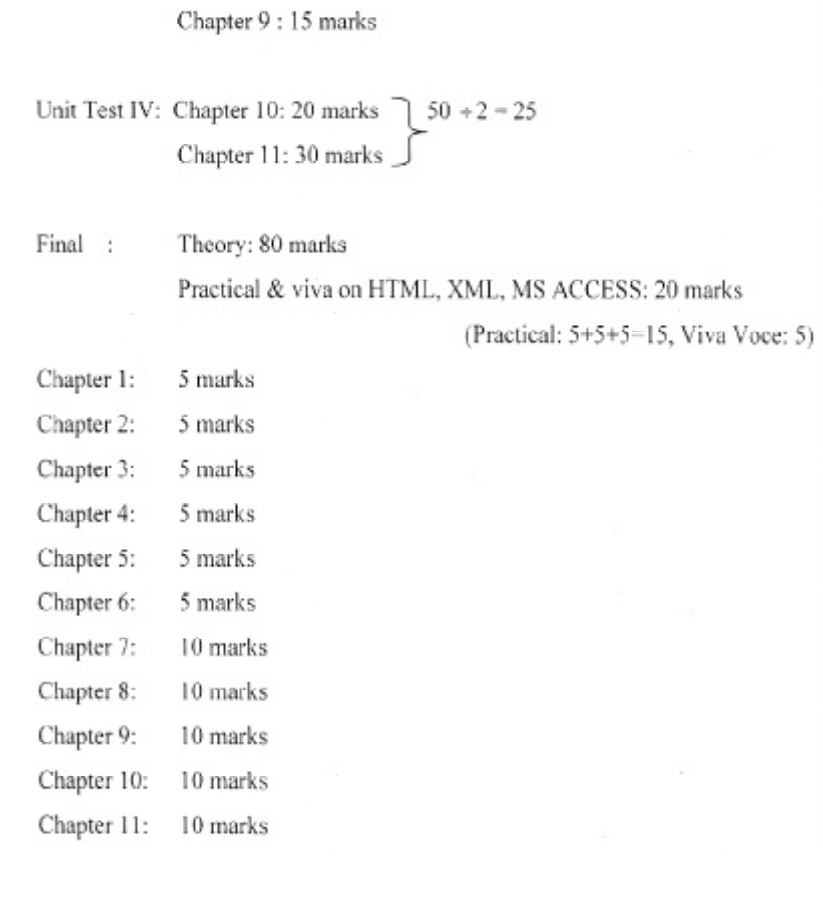

Unit Test III : Chapter 8 : 10 marks

# ASSAMESE MIL (High Madrassa)

Class IX, Time - 2 hours, Full Marks : 50 Pass Mark : 15

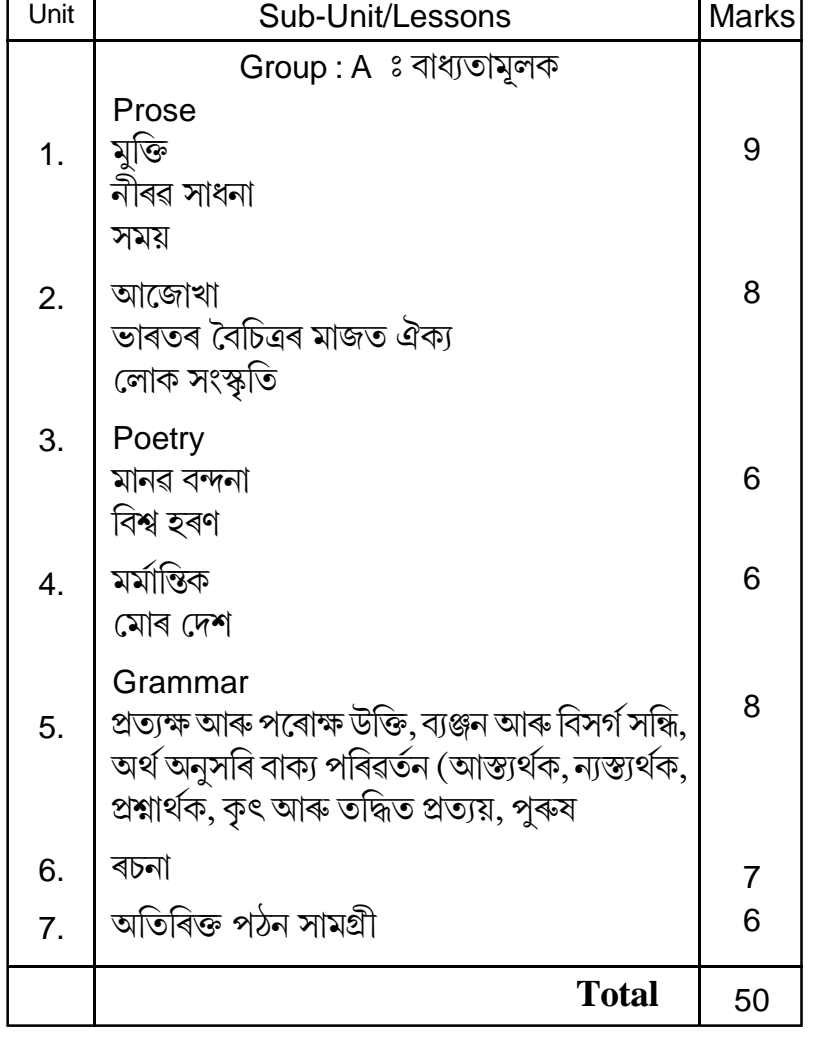

# ASSAMESE (For High Madrassa)

## Class X

Time - 2 hours Marks : 50

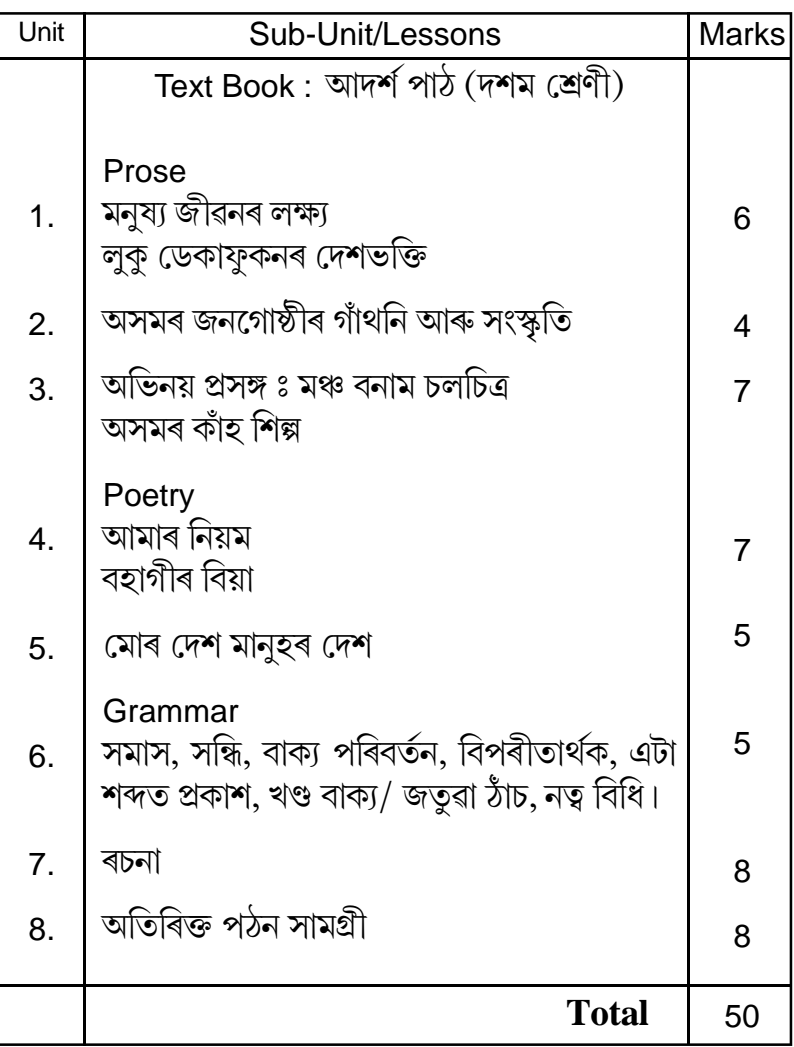

# BENGALI (MIL)

# For High Madrassa

Class IX, Time - 2 hours, Marks : 50

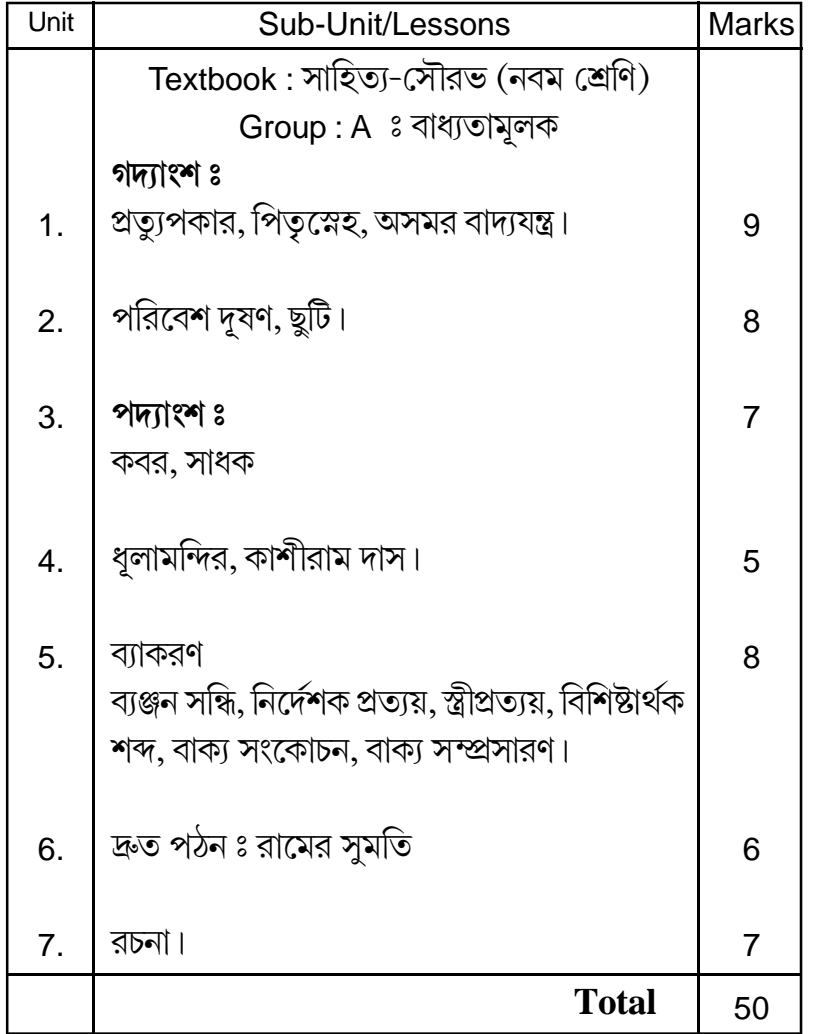

## **BENGALI** (For High Madrassa) Class - X, 2 hours, Marks-50

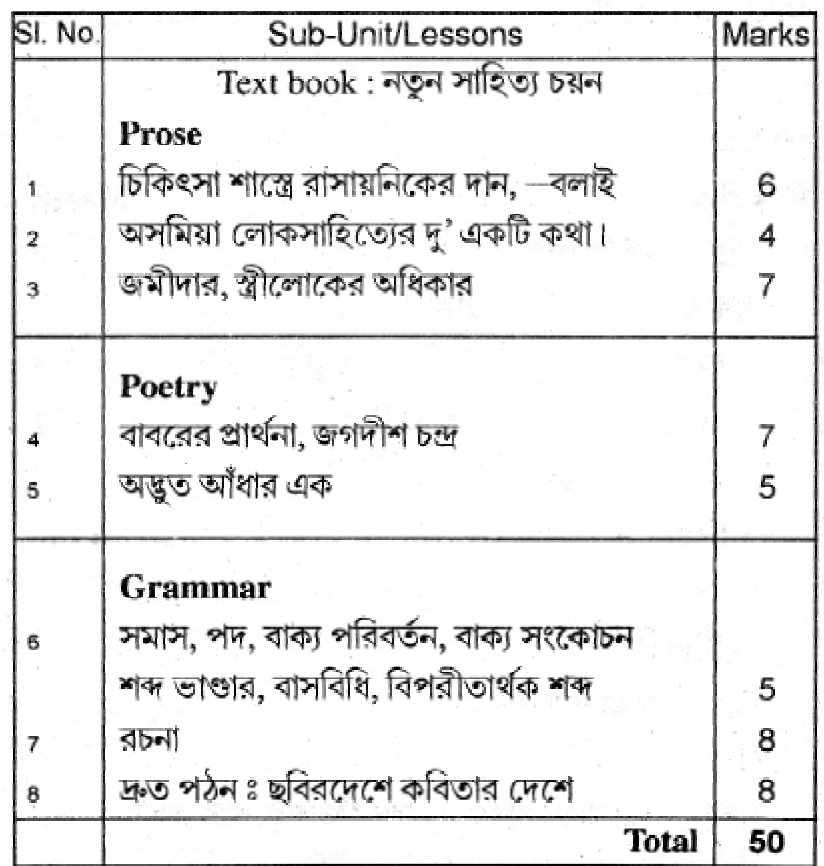

# HINDI (MIL) **CLASS IX**

(for High Madrasa)

Full Marks: 50

Time: 2 hours

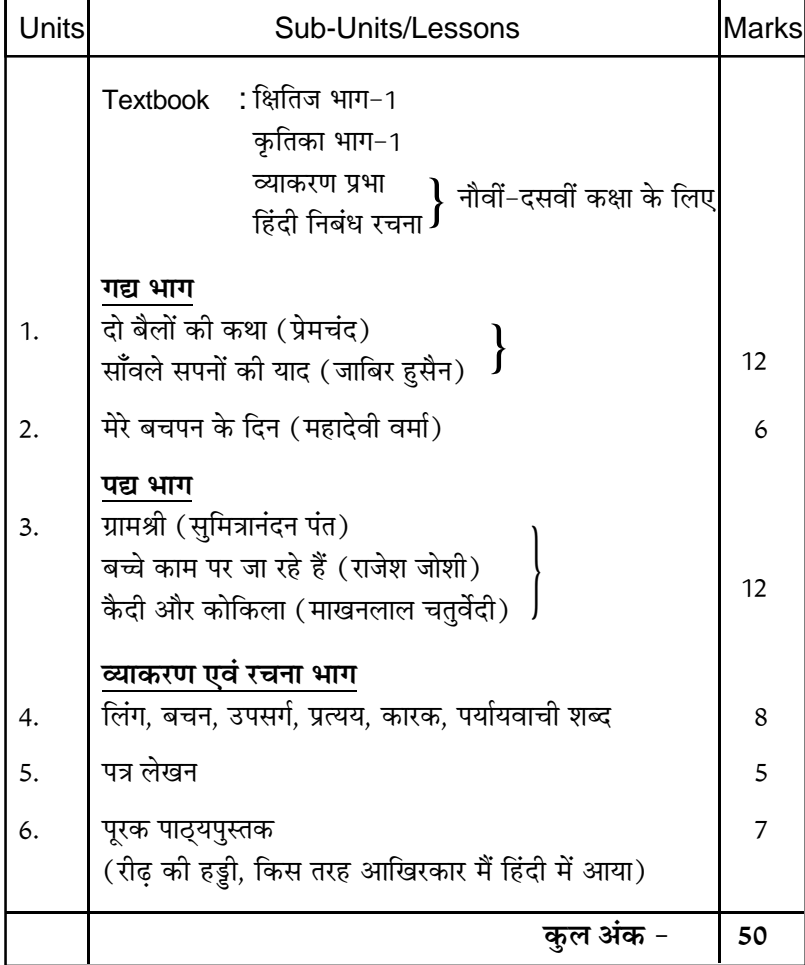

# HINDI (MIL) **CLASS X**

(for High Madrasa)

Full Marks: 50

Time: 2 hours

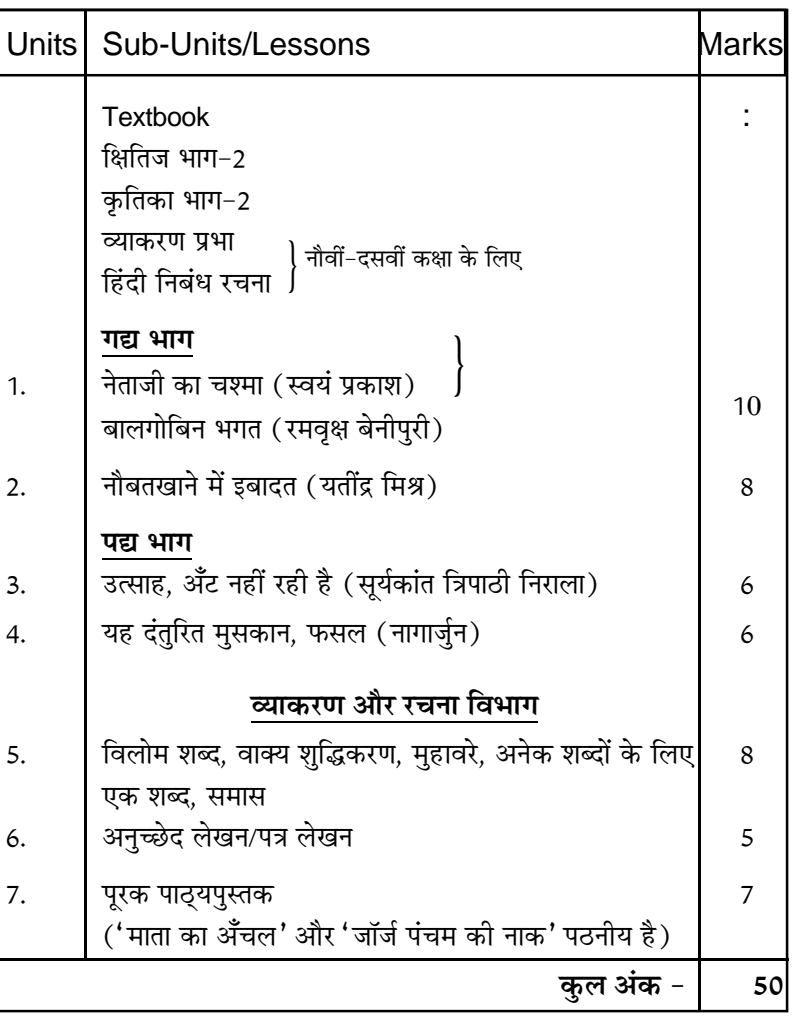